# Indian Customs EDI System

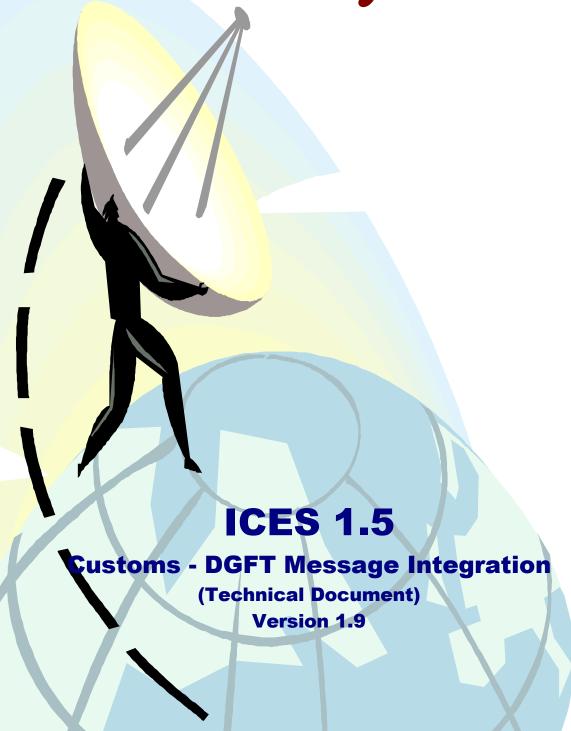

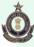

Directorate of Systems
Central Board of Excise & Customs
Department of Revenue
Ministry of Finance
C. R. Building, I.P. Estate
New Delhi – 110002

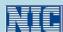

Finance Informatics Division

National Informatics Centre

Department of Information Technology

Ministry of communication & Information Technology

A-Block, CGO Complex

New Delhi – 110003

# **Customs – DGFT Message Formats Document Modification Summary**

| S.No | Document<br>Version | Date of<br>Modification       | Brief Description of Changes                                                                                                    | Document Description                                                 |
|------|---------------------|-------------------------------|----------------------------------------------------------------------------------------------------|----------------------------------------------------------------------|
| 1    | Version .1.0        | 28 <sup>th</sup> April, 2003  |                                                                                                    | Document: MS Word File: Customs- DGFTMessageFinal28042003            |
| 2    | Version 1.1         | 30 <sup>th</sup> July, 2003   | License Message Integration in ICES part added .                                                                                                    | Document: MS Word File: Customs-DGFT MessageV1.1(31072003)           |
| 3    | Version 1.2         | 6 <sup>th</sup> August, 2003  | License Release Advice Messages added                                                                                                    | Document: MS Word File: Customs-DGFT MessageV1.2(06082003)           |
| 4    | Version 1.2         | 11 <sup>th</sup> August, 2003 | Release Advice Messages, changes in Page 40 for fields 7, 8 and in page 41 for fields 13,14,15.                                                                                               | Document: MS Word File: Customs-DGFT MessageV1.2(11- 08-2003)        |
| 5    | Version1.2          | 12 <sup>th</sup> august, 2003 | Release Advice Messages: Customs Notification Date added to License Master. Message structure added to message CHCHL02. Page 43, Message exchange server directories 'era' replace with 'lra' | Document: MS Word File: Customs-DGFT MessageV1.2(12-08-2003)         |
| 6    | Version 1.3         | 15 <sup>th</sup> June, 2004   | Note at Page 6, Page 11 Description of drug composition, multi drug tag, example added in message structure at page 15,16, License control file added                                         | Document: MS Word<br>File: Customs-DGFT MessageV1.3(09-<br>06-2004)  |
| 7    | Version 1.3         | 06 <sup>th</sup> August,2004  | Page 19, The field length of field 13(Quantity for value cap item changes from 16 to 11,3                                                                                                    | Document: MS Word<br>File: Customs-DGFT messagesV1.3(06-<br>08-2004) |

| S.No | Document Date of Modification Brief Descri                                                                                                    |                                    | Brief Description of Changes                                                                                                    | Document Description                                                  |
|------|----------------------------------------------------------------------------------------------------|------------------------------------|----------------------------------------------------------------------------------------------------|-----------------------------------------------------------------------|
| 8    | DEPB credit changed to Duty credit/s Waiver – Field type changed to N; Items of import: SION detailed remove Conditions and Co-Licensee Tables ac SB Table- Mater removed, items of ex modified; Amendment procedure write-up adde CHDG003: SION Product Group, SION Sr. No add field order changed in Details of items |                                    | Master: File Number removed; Field name – DEPB credit changed to Duty credit/saved; Waiver – Field type changed to N; Items of import: SION detailed removed; Conditions and Co-Licensee Tables added; SB Table- Mater removed, items of export table modified; Amendment procedure write-up added; | Document: MS Word File: Customs_DGFT_Message_Format_Ver1.4            |
| 9    | Version 1.5                                                                                                    | 28 <sup>th</sup> September<br>2005 | License acknowledgement format modified                                                                                                    | Document: MS Word File : Customs-<br>DGFT messagesV1.5(28.09-2005     |
| 10   | Version 1.5                                                                                                    | 10 <sup>th</sup> October 2005      | New SB Message – CHCH003 from Customs<br>House to Central Server for DEPB and DFRC<br>Licenses introduced.                                                                                                    | Document: MS Word File : Customs-<br>DGFT messagesV1.5(28.09<br>-2005 |
| 11   | Version 1.6  Version 1.6  Message CHDG003 modified – In 'Details of items of exports', two new parameters, namely – Appraised FOB value and IEC of third party added.                                                                                                    |                                    | Document: MS Word File : Customs-<br>DGFT messagesV1.6(04.012006)                                                                                                    |                                                                       |
| 12   | Version 1.7                                                                                                    | 28 <sup>th</sup> August 2006       | License Message (DGCH002) – Shipping Bill details modified by including Parameters – Flag for contentious issues resolved manually by DGFT and Customs; quantity; Unit of measurement and Amount realized (as per BRC) CHDG003: Explanations CHDG006: Additional Error Codes – 95,96 and 97         | Document: MS Word File : Customs-<br>DGFTMessageFormatsVersion1.7     |

| NIC-ICES-MSG-DGFT | Version 1.9 | Release Date 21/07/2008 | ii |
|-------------------|-------------|-------------------------|----|
|                   |             |                         |    |

| S.No | Document<br>Version | Date of<br>Modification     | Brief Description of Changes                                                                                                    | Document Description                                              |
|------|---------------------|-----------------------------|----------------------------------------------------------------------------------------------------|-------------------------------------------------------------------|
| 13   | Version 1.8         | 17 <sup>th</sup> March 2008 | Technical documentation for ICES 1.5 DGCH001: IE Code Dir.: Message format, File naming convention modified. CHDG005: IE Code Dir. Ack.: Message format, File naming convention modified. DGCH013: EODC Certificate introduced CHDG004: BE Message format revised                                                                                                    | Document: MS Word File : Customs-<br>DGFTMessageFormatsVersion1.8 |
| 14   | Version 1.9         | <sup>21sy</sup> July 2008   | Message numbering is revised according to the flow.  DGCH003: In case of Advance License Scheme (Scheme Code: 03) DGFT to transmit the license message on submission of application by importer with File No and File Date; and after processing with License No and Date. New mapping table (File No – License No) introduced  CHDG005, CHDG007: Since validations are SB/BE level, separate control file is not required. Control file information removed for both the messages.  CHDG014: EODC acknowledgement introduced  RA messages removed | Document: MS Word File : Customs-<br>DGFTMessageFormatsVersion1.8 |

# **Contents**

| Section | Topic                                    | Page No. |
|---------|------------------------------------------|----------|
| 1.0     | Introduction                             | 1        |
| 2.0     | List of Messages                         | 9        |
| 3.0     | File naming conventions                  | 10       |
| 4.0     | Messages                                 | 11       |
| 4.1     | IE Code Directory                        | 11       |
| 4.2     | IE Code acknowledgement                  | 16       |
| 4.3     | License information                      | 17       |
| 4.4     | License acknowledgement                  | 44       |
| 4.5     | Shipping Bill Format                     | 46       |
| 4.6     | Shipping Bill acknowledgement            | 55       |
| 4.7     | Bill of Entry information                | 60       |
| 4.8     | BE Acknowledgement                       | 62       |
| 4.9     | Non-receipt of message from DGFT         | 63       |
| 4.10    | Non-receipt of acknowledgement from DGFT | 65       |
| 4.11    | DEPB Directory                           | 66       |
| 4.12    | Customs Notification Directory           | 68       |
| 4.13    | EODC Certificate                         | 70       |
| 4.14    | EODC Acknowledgement                     | 79       |
|         | Annexure                                 | 80       |

# **Customs – DGFT**

# 1.0 INTRODUCTION

The message exchange between Customs and DGFT take place at head office level through ICEGATE. The regional offices of DGFT will collect the data from offices under its jurisdiction and transmit to the Customs Hq. Aa Delhi through ICEGATE. The messages are then integrated with ICES 1.5. .

#### **Message Format Details:**

ICEGATE Header and Footer details for all the messages are provided separately. These will apply to all messages.

ASCII 29 will be used as field separator all over the document. This includes the header and Trailer.

Please note that there will be no ASCII 29 Char (field separator) after the last field. ASCII 10 will be used as record separator.

# **Processing of Messages at ICEGATE and ICES**

For information exchange with the trading partners, the ICES will provide view access on specific transaction tables to ICEGATE user or create a database table(s) in ICEGATE Schema (of ICES). Since the outbound data is generated by ICES itself, no additional validation is done at ICEGATE. The system will also maintain a Control table in the ICEGATE Schema, which will be used by both ICES and ICEGATE applications for message integration/generation. The application, which initiates the transaction/message, would insert the record in the Control Table and other application will update the appropriate parameters after completing the action.

Similarly, for the incoming message, the ICEGATE has to parse the message and after the basic validations, the information will be loaded in the message specific tables and insert a record in the control table. Using the Control Table ICES application would integrate the message and update the Control Table. For all incoming messages, tables are created in the ICEGATE Schema, with Message name as table name.

To summarize, the Controls tables will reside in the ICEGATE Schema and -

- There will be one Control Table for each outbound message.

- Incoming single table messages will have all the control information in the same message table.
- Incoming multiple table message will have a separate control table. This control table is common for all inbound multiple table messages.

There will be separate control table for each outbound message and one central control table for all inbound messages with multiple tables. Control information for inbound single tables will be included in the data tables itself.

Note: For inbound messages, it is assumed that the first level validations (like checking of mandatory fields, checking of message tags etc will be done by ICEGATE before the data is made available for pick-up by ICES.

For all incoming messages, the ICES would generate acknowledgement after validation. The acknowledgement information will be present in the inbound table of ICEGATE Schema. ICEGATE will read this information and will generate the acknowledgement message.

This document for each message, defines -

- a) The message structure for the recipient,
- b) Table /view definition for the ICEGATE application for generation of outgoing message,
- c) Control table structure and
- d) Table structures for each incoming message.

#### Acknowledgement from ICES application:

The ICES application would generate an acknowledgement for all inbound messages. Both positive and Negative Acknowledgements will be generated for all records for transmission to trading partner through ICEGATE. Similarly, all outbound messages will have to be acknowledged by the Trading Partner. To facilitate generation of acknowledgement following is the mechanism:

After ICEGATE puts the control parameters and data for any inbound message in the designated table(s), ICES will start processing the same for integration. In the course of processing, the records will be validated against a set of conditions and valid records get integrated.

If a record is found invalid due to any reason, ICES will mark the error code for the same. There can be multiple errors against a single record. The errors are codified (Error codes ranging from 01 to 99) and are specific to each individual message. The error code list is included in the Message Specification Document for the inbound messages.

The control/data tables in the ICEGATE schema are suitably modified by adding a field – 'err\_cd', for erroring code specification.

The valid record will be marked with '00'. In case of error(s), the appropriate code will be shown against each record. Multiple error codes will be separated by field delimiter - '|'.

For single-table inbound messages (where control and data fields are included in the same table) such as COCHI04, the field will be added in the common table itself. For multiple table inbound message (where control table will be independent of the data tables), each data table will have an additional field (Unique\_Id).

An additional control field – 'Job Sequence No', is proposed – which will be purely for the purpose of internal processing of inbound messages by ICES. The details are given in the Technical Notes segment.

Two additional fields are required in the control/data tables for the incoming messages:

Err\_cd:

The field is required to specify the Error Code identified against a record during integration. ICES will update the field for all processed records.

In case of valid record, the field will be marked with '00'.

In case of any error(s) the appropriate code will be shown against each record. Multiple error codes will be separated by a field delimiter - '|'.

For single-table inbound messages (where control and data fields are included in the same table) such as COCHI04, this field will be added in the common table itself.

For multiple table inbound message (where control table is independent of the data tables), each data table will have this additional field as associated with the respective Primary Key.

ICEGATE can generate the record-wise acknowledgement messages based on the contents of this field. Though the error codes are associated with rows from the data table, the Control Information for outbound acknowledgement will be present in the control table.

Once ICES finishes its processing, and marks the records as 'P'. There will be an additional flag (Ack\_Status\_Flag) that will be used for processing of Acknowledgements. ICES will update this flag to 'W'. ICEGATE will pick-up the records for generating the acknowledgement messages in the specified format. Once the Acknowledgement is processed, the acknowledgement status flag will be changed to P. In addition, 2 more control fields (Ack\_Create\_Timestamp and Ack\_Sent\_Timestamp) will

be used for recording when ICES updated error code and when ICEGATE sent the acknowledgement.

Job\_sequence\_id:

To handle large volume of messages, multiple processes may be required to be run in parallel for any particular inbound message. ICES requires an additional field in the control table of all inbound messages to facilitate identification/ demarcation of data related to separate processes. The 2-digit N field will be used exclusively by the ICES processes. The ICEGATE application shall not update/modify the field..

#### Access to ICES User (in ICEGATE Schema):

Two different users are created for access to Control tables in the ICEGATE Schema, one for Imports and Exports.

#### For import:

Username : gxs\_be\_imp Password : gxs\$imp01

#### For export:

Username : gxs\_sb\_exp Password : gxs\$exp02

#### **Table naming conventions:**

#### *Out-bound messages from ICES:*

Tables/Views are created in the ICES Schema with name(s) -

#### M\_<message Id>.

Alias will be created for these views such that there will be no necessity to prefix the schema name.

# Example:

- SB message from Customs to CONCOR (CHCOE01)
  Table/View name will be M\_CHCOE01
- IGM Message from Customs to CONCOR
   Table / view names will be M\_CHCOI01, MCHCOI02, M\_CHCOI03

Corresponding Controls will be create in ICEGATE Schema with name -

| NIC-ICES-MSG-DGFT | Version 1.9 | Release Date 21/07/2008 | Page 4 of <u>6767</u> 89 |
|-------------------|-------------|-------------------------|--------------------------|
|-------------------|-------------|-------------------------|--------------------------|

Control\_table\_obt\_<message Id>

#### Example:

- SB message from Customs to CONCOR (CHCOE01)
  Control table name: control\_table\_obt\_ chcoe01
- IGM Message from Customs to CONCOR

Control table name: control\_table\_obt\_chcoi010203

#### *In-bound message from ICEGATE:*

Tables are created in the ICEGATE Schema.

For single-table inbound messages (where control and data fields are included in the same table) table naming convention will be –

<message id>

Ex: coche02

In the case of multi table inbound messages, the data tables will be created as -<message id>. There will be one control table for all inbound multi table messages with the name of control\_table\_inb.

#### **ICEGATE** Header and Footer

#### **ICEGATE Header:**

HREC^]ZZ^]<Sender ID>^]ZZ^]<Receiver ID>^]<Version No>^]<T or P>^]
^]<Message ID>^]<Sequence or Control Number>^]<Date>^]<Time>

#### **ICEGATE Footer:**

TREC^]<Sequence or Control Number>

Where

<Sender ID> is the ICEGATE code of the Customs House
<Receiver ID> is the ICEGATE code of CONCOR/Custodian

<Version No> is the ICEGATE version being used. Currently it is "ICES1\_5"

<T or P> is the test (T) or production (P) indicator <Message ID> is the message name or id. Ex: CHCOI01

<Sequence or Control Number>

is a unique value that can be used to uniquely identify the document. i.e. This will be used for tracking purposes. The value currently being passed in the second record can be used here.

<Date> Date of transmission of message
<Time> Time of transmission of message

The same Sequence or Control Number that is used in the header has to be repeated in the trailer.

Example:

HREC^]ZZ^]ABCD^]ZZ^]XYZ^]ICES1\_5^]P^]^]COCHE01^]123456^]20071015^]1015 TREC^]123456

All messages will have Header and footer by default. This will not be included as part of each message separately.

# **Message Flow**:

# **Customs - DGFT**

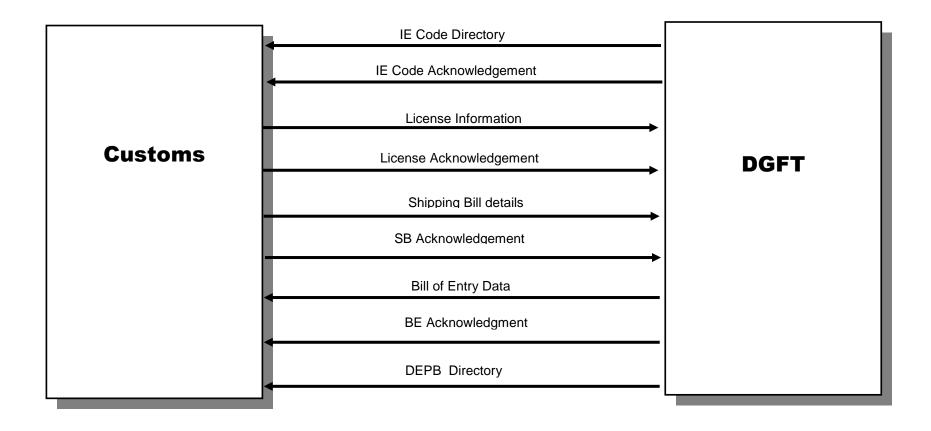

# 2.0 List of Messages

| Sr. No. | Message Description     | From    | То      | Message |
|---------|-------------------------|---------|---------|---------|
| 1.      | IE Code Directory       | DGFT    | Customs | DGCH001 |
| 2.      | IE Code Acknowledgement | Customs | DGFT    | CHDG002 |
| 3.      | License Information     | DGFT    | Customs | DGCH003 |
| 4.      | License Acknowledgement | Customs | DGFT    | CHDG004 |
| 5.      | DEPB Directory          | DGFT    | Customs | DGCH011 |
| 6.      | Notification Directory  | Customs | DGFT    | CHDG012 |
| 7.      | EODC Certificate        | DGFT    | Customs | DGCH013 |

| Sr. No. | Message Description                      | From    | То      | Message |
|---------|------------------------------------------|---------|---------|---------|
| 8.      | Shipping Bill Data                       | Customs | DGFT    | CHDG005 |
| 9.      | SB Acknowledgement                       | DGFT    | Customs | DGCH006 |
| 10.     | Non-receipt of message from Customs      | DGFT    | Customs | DGCH009 |
| 11.     | Non-receipt of acknowledgement from DGFT | Customs | DGFT    | DHDG010 |

| 12. | Bill of Entry Data | Customs | DGFT    | CHDG007 |
|-----|--------------------|---------|---------|---------|
| 13. | BE Acknowledgement | DGFT    | Customs | DGCH008 |

# 3.0 File naming conventions

| Sr.<br>No. | Message<br>Description                        | Message | File naming convention                                                                                                    |
|------------|-----------------------------------------------|---------|----------------------------------------------------------------------------------------------------|
| 1.         | IE Code Directory                             | DGCH001 | "iec" + Date + Serial No. IEC                                                                                                    |
| 2.         | IE Code:<br>Acknowledge-<br>ment              | CHDG002 | "iec" + Date + Serial No. ERR                                                                                                    |
| 3.         | License<br>Information                        | DGCH003 | <custom id="" port="">+<date>+<serial<br>No&gt;.LIC<br/><port code=""> + <date>.licaud</date></port></serial<br></date></custom> |
| 4.         | License<br>Acknowledgement                    | CHDG004 | <customs code="" port="">+<date>+SR. No. LICACK</date></customs>                                                                 |
| 5.         | Shipping Bill Data                            | CHDG005 | DGFT+ <port code="">+<egmdate>.SB (DDMMYYYY: EGM date)</egmdate></port>                                                          |
| 6.         | SB Acknowledge-<br>ment                       | DGCH006 | DGFT + <customs code="" port=""> + <date> . "SB"ACK</date></customs>                                                             |
| 7.         | Bill of Entry Data                            | CHDG007 | DGFT + <custom code="" port=""> + <ddmmyyyy> .BE</ddmmyyyy></custom>                                                             |
| 8.         | BE Acknowledge-<br>ment                       | DGCH008 | DGFT + <custom code="" port=""> +<br/><ddmmyyyy> + 'BE'.ack</ddmmyyyy></custom>                                                  |
| 9.         | Non-receipt of<br>message from<br>Customs     | DGCH009 | DGFT+ <custom code="" port=""> + <date>. "NSB"</date></custom>                                                                   |
| 10.        | Non-recipt of<br>acknowledgement<br>from DGFT | DHDG010 | DGFT + <custom code="" port=""> + <egmdate> + "SBAUD".nck</egmdate></custom>                                                     |
| 11.        | DEPB Directory                                | DGCH011 | DEPYYYYMMDD1.DIR                                                                                                    |
| 12.        | Notification<br>Directory                     | CHDG012 | <ddmmyyyy>.notn</ddmmyyyy>                                                                                                    |
| 13.        | EODC Certificate                              | DGCH013 | <custom code="" port=""> + <date> + <serial<br>No&gt;.EOD</serial<br></date></custom>                                            |

# 4 Message Formats

4.1 DGCH001 : IE Code Directory

From : DGFT To CUSTOMS

The message constitutes the Master details containing IE Code, Name, Corporate Address, Date of Allotment etc. the Branch Office addresses are transmitted through a separate message.

Frequency of transmission : Once in a day.

#### A. IE Master

| Sr. No. | Field Description       | Field Type | Field Length |
|---------|-------------------------|------------|--------------|
| 1       | IEC Number              | С          | 10           |
| 2       | Party Name              | С          | 50           |
| 3       | Address Line1           | С          | 35           |
| 4       | Address Line2           | С          | 35           |
| 5       | City State              | С          | 35           |
| 6       | Pin Code                | N          | 6            |
| 7       | IEC Issue Date          | Date       | ddmmyyyy     |
| 8       | Exporter Type           | N          | 1            |
| 9       | PAN Number (BIN Number) | С          | 15           |
| 10      | PAN Issuing Authority   | С          | 20           |
| 11      | PAN Issue Date          | Date       | ddmmyyyy     |
| 12      | IEC Status              | N          | 1            |
| 13      | IEC Modification Date   | Date       | ddmmyyyy     |

#### B. IEC Branch

| Sr. No. | Field Description | Field Type | Field Length |
|---------|-------------------|------------|--------------|
| 1       | IEC Number        | С          | 10           |
| 2       | Branch Code       | N          | 3            |
| 3       | Address Line1     | С          | 35           |
| 4       | Address Line2     | С          | 35           |
| 5       | City State        | С          | 35           |
| 6       | Pin Code          | N          | 6            |

# **Code directory:**

# **Export Status**

| Code | Description           |  |
|------|-----------------------|--|
| 1    | Merchant Exporter     |  |
| 2    | Manufacturer Exporter |  |
| 3    | Service Provider      |  |
| 4    | Others                |  |
| 5    | Merchant/Manufacturer |  |
| 6    | None                  |  |

#### **IEC Status**

| Code | Description           |
|------|-----------------------|
| 0    | Normal                |
| 1    | Black Listed          |
| 2    | Suspended             |
| 3    | Cancelled             |
| 4    | Clear from Black List |
| 7    | Revoke Suspension     |
| 8    | Revoke Cancellation   |
| 9    | Amendment             |

#### Format of IE Code

IEC number format is as PPYYNNNNC

Where

PP - DGFT Office code
YY - Year of Issue
NNNNN - Running serial No.
C - Check Digit

# File naming convention

```
"iec" + Date + Serial No. IEC
```

<u>Example</u>: iecYYYYMMDD99.IEC

Where

Date - Date of file creation

Serial No - Serial No of the message generated on <date>.

#### Message structure:

#### Sample message formats:

<iec>
<iec\_master>
0201001110|INDIA LEATHER WORKS,|210, JESSORE ROAD,|FLAT-503,
BLOCK-A,|KOLKATA(W.B.)|700089|20010427|1|AEVPM4674BFT002|||0|20010427|
0201001136|MANAGEMENT & COMPUTER CONSULTANTS,|FLAT-2E,
|12,LOUDANSTREET,|CALCUTTA(W.B.)|700017|20010427 |1|AAFFM8472KFT001| ||0|
20010427|
<end\_iec\_master>
<iec\_branch>
0201001110|1|ARIHANT,PURNAVILLAGE,BIHWANDHI||MAHARASTRA|400004|
0201001110|2|PARVANAMARG,PITAMPURA||DELHI|110034|
0201001136|1|37/A DARGA ROAD CAL||CAL|700017|
<end\_iec\_branch>
<end\_iec>

Master Acknowledgment file: From CUSTOMS to DGFT

0201001136|MANAGEMENT & COMPUTER CONSULTANTS,|FLAT-2E,|12, LOUDAN STREET,|CALCUTTA(W.B.)|700017|27/04/2001|AAFFM8472KFT001| ||0|27/04/2001| | 0201001110|INDIA LEATHER WORKS,|210, JESSORE ROAD, |FLAT-503, BLOCK-A,|KOLKATA(W.B.)|700089|27/04/2001|AEVPM4674BFT002| ||0|27/04/2001| |

Branch Acknowledgment file: From CUSTOMS to DGFT

0201001110|1|ARIHANT,PURNAVILLAGE,BIHWANDHI||MAHARASTRA |400004| |0201001110|2|PARVANAMARG,PITAMPURA||DELHI|110034| | 0201001136|1|37/A DARGA ROAD CAL||CAL|700017| |

4.2 CHDG002 : IE Code acknowledgement

From : Customs to DGFT

On receipt of the IE Code directory from DGFT, the Customs will generate an acknowledgement. It will be two in parts, one - giving the number of IE Codes accepted (valid entries) and the other - error records.

If the acknowledgement is not received by DGFT in the specified time period, it has to retransmit the message.

# **Message Format:**

Application at the ICEGATE shall generate the acknowledgement message in the following format from the information available in tables - IEMASTER and IEBRANCH

| Sr. No. | Field Description | Field Type | Field<br>Length | Master |
|---------|-------------------|------------|-----------------|--------|
| 1       | DGFT_FILE_NAME    | С          | 60              | K      |
| 2       | IEC               | N          | 7               | K      |
| 4       | ERR_CD            | С          | 100             | M      |

# Example 1:

| DGFT File<br>Name | IEC | Error Code |
|-------------------|-----|------------|
|                   |     |            |
|                   |     |            |
|                   |     |            |

#### **List of Error Codes:**

| Message ID | Error Code | Error Description |
|------------|------------|-------------------|
| CHDG001    | 00         | IE Code accepted  |
| CHDG001    | 01         | IE Code duplicate |
| CHDG001    | 02         |                   |
| CHDG001    | 03         |                   |
| CHDG001    | 04         |                   |
| CHDG001    | 05         |                   |

#### File naming convention

"iec" + Date + Serial No. ERR

Example: iecYYYYMMDD99.ERR

Where

Date - Date of file creation

Serial No - Serial No of the message generated on <date>.

| NIC-ICES-MSG-DGFT | Version 1.9 | Release Date 21/07/2008 | Page 14 of <u>67</u> 67 |
|-------------------|-------------|-------------------------|-------------------------|
|                   |             |                         |                         |

4.3 DGCH003: License Information

From : DGFT TO CUSTOMS

#### NOTE:

- 1 Duplicate License Number in a message will not be accepted.
- In respect of DEPB license, the message shall contain details of all items of a SB as forwarded by Customs through message CHDG003.
- Amendment: All the parameters of the corresponding level shall be given with Status flag "A". Refer to the detailed procedure explained in the document.
- 4 Message with status 'F' will be accepted only once for a license.
- 5 Re-instated message will be accepted only for suspended licenses.
- Before receiving Amended/Cancelled/Suspended/Re-instated messages, Message with status F already should have been received for the respective license.

The License massage constitutes of Master details containing IE Code, name of the Exporter/Importer, Value of the license (FOB and CIF values) in INR and Foreign Currency etc., the items of export and import.

Frequency of transmission: Once in a day

#### A. License Master Details

| Sr. | Field Description                 | Field | Field   | Mandatory/ |
|-----|-----------------------------------|-------|---------|------------|
| No. | -                                 | Туре  | Length  | Optional   |
| 1.  | Status                            | С     | 1       | M          |
| 2.  | Status Date                       | Date  |         | M          |
| 3.  | License Number / File No          | С     | 25      | K          |
| 4.  | License issue / File Date         | Date  |         | K          |
| 5.  | Port of Registration              | С     | 6       | M          |
| 6.  | Scheme Code                       | С     | 2       | M          |
| 7.  | Import Validity end date          | Date  |         | M          |
| 8.  | Currency Area (GCA/RPA)           | С     | 3       | M          |
| 9.  | IEC                               | С     | 10      | M          |
| 10. | Branch Serial Number (as in       | N     | 2       | 0          |
|     | IEC Database)                     |       |         |            |
| 11. | Export Obligation end date        | Date  |         | M*         |
| 12. | FOB Value in Rs.                  | N     | 16,2    | M*         |
| 13. | FOB Value in F.C.                 | N     | 16,2    | M*         |
| 14. | F.C. Code                         | С     | 3       | M*         |
| 15. | Total CIF Value in Rs.            | N     | 16,2    | M*         |
| 16. | Duty Credit/Saved (in Rs.)        | N     | 16,2    | M*         |
| 17. | Total CIF Value in F.C            | N     | 16,2    | M*         |
| 18. | F.C Code                          | С     | 3       | M*         |
| 19. | Customs Notification Number       | С     | 10      | M          |
| 20. | Customs Notification Date         | Date  |         | M          |
| 21. | Fixed Norms (F) / Norms not fixed | С     | 1       | 0          |
|     | (A) /Others (NULL)                |       |         |            |
| 22. | Transferability                   | С     | 1 (Y/N) | M          |
| 23. | Waiver in %age of CIF Value       | N     | 5,2     | M          |

Date; ddmmyyyy

#### NOTE:

In case of Advance License Scheme (Scheme Code: 03), on submission of the application by the importer, the DGFT would transmit the message with File NO and File Date. After issue of license, the same message would be transmitted with License No and issue date; and approved values of other parameters. The DGFT will also give the mapping table of File No and License No as described in Part H of message format.

#### File Number Format:

Office Code/ Section Code/ Category/ Serial Number/ Application Period/ Export Period.

XX/XX/XXX/XXXX/XXXX/XXXX 12/34/567/99999/AMXX/AMXX

| Sr.<br>No. | Field Description                                     | FOR DES<br>Mandatory<br>/<br>Optional      | FOR EPCG<br>Mandatory<br>/<br>Optional | FOR DEPB Mandatory / Optional |
|------------|-------------------------------------------------------|--------------------------------------------|----------------------------------------|-------------------------------|
| 24.        | Status                                                | M                                          | M                                      | M                             |
| 25.        | Status Date                                           | M                                          | M                                      | M                             |
| 26.        | License Number / File No                              | M (File<br>Number<br>applicable<br>to DES) | M                                      | M                             |
| 27.        | License issue / File Date                             | M                                          | M                                      | M                             |
| 28.        | Port of Registration                                  | M                                          | M                                      | M                             |
| 29.        | Scheme Code                                           | M                                          | M                                      | M                             |
| 30.        | Import Validity end date                              | M                                          | M                                      | M                             |
| 31.        | Currency Area (GCA/RPA)                               | M                                          | M                                      | M                             |
| 32.        | IEC                                                   | M                                          | M                                      | M                             |
| 33.        | Branch Serial Number (as in IEC Database)             | 0                                          | О                                      | 0                             |
| 34.        | Export Obligation end date                            | M                                          | M                                      | NULL                          |
| 35.        | FOB Value in Rs.                                      | M                                          | M                                      | M                             |
| 36.        | FOB Value in F.C.                                     | M                                          | M                                      | NULL                          |
| 37.        | F.C. Code                                             | M                                          | M                                      | NULL                          |
| 38.        | Total CIF Value in Rs.                                | M                                          | 0                                      | NULL                          |
| 39.        | Duty Credit/Saved (in Rs.)                            | NULL                                       | M                                      | M                             |
| 40.        | Total CIF Value in F.C                                | M                                          | 0                                      | NULL                          |
| 41.        | F.C Code                                              | M                                          | 0                                      | NULL                          |
| 42.        | Customs Notification<br>Number                        | M                                          | M                                      | M                             |
| 43.        | Customs Notification Date                             | M                                          | M                                      | M                             |
| 44.        | Fixed Norms (F) / Norms not fixed (A) / Others (NULL) | 0                                          | NULL                                   | NULL                          |
| 45.        | Transferability                                       | M                                          | M                                      | M                             |
| 46.        | Waiver in %age of CIF Value                           | 0                                          | NULL                                   | NULL                          |

Date: ddmmyyyy

| Sr.<br>No. | Field Description                                     |                                                                                                    |  |
|------------|-------------------------------------------------------|----------------------------------------------------------------------------------------------------|--|
| 1.         | Port of Registration                                  | Refer to Annexure C                                                                                         |  |
| 2.         | Import Validity end date                              | for DEPB,DES and EPCG Schemes                                                                               |  |
| 3.         | Export Obligation end date                            | For DES and EPCG Schemes only                                                                               |  |
| 4.         | FOB Value in Rs.                                      | For ALL Schemes                                                                                             |  |
| 5.         | FOB Value in F.C.                                     | Null for DEPB Scheme (06)                                                                                   |  |
| 6.         | F.C. Code                                             | Refer to Annexure A                                                                                         |  |
| 7.         | Total CIF Value in Rs.                                | Not for DEPB Scheme                                                                                         |  |
| 8.         | Duty Credit/Saved (in Rs.)                            | For DEPB Scheme only Duty credit: Valid for DEPB Scheme (Cd: 06) Duty saved: Valid for EPCG Scheme (Cd: 11) |  |
| 9.         | Fixed Norms (F) / Norms not fixed (A) / Others (NULL) | Valid for license category codes – 03, 05, 17, 18                                                           |  |
| 10.        | Transferability                                       | Mandatory for DEPB, DES and EPCG<br>Schemes                                                                 |  |
| 11.        | Waiver in %age of CIF Value                           | Valid for Scheme Codes – 01, 03                                                                             |  |

# **CURRENCY AREA**

| CODE | NAME                  |
|------|-----------------------|
| GCA  | General Currency Area |
| RPA  | Rupee Payment Area    |

# Note:

- DGFT shall provide the Customs Notification Number and Date (Sr Nos – 18 and 19) in the format adopted by Customs.

Customs will provide the Notification directory in the message format CHDG010.

- Status and Status Date:

| Status                 | Status Date        |
|------------------------|--------------------|
| Fresh License (Code F) | License issue date |
| Amendment (Code A)     | Amendment Date     |
| Cancellation (Code C)  | Cancellation Date  |
| Suspension (Code P)    | Suspension Date    |
| Re-instated (Code R)   | Re-instated Date   |

#### B. Items of Export

Mandatory for Scheme Codes: 01 02 03 05 08 09 11 12 17 18

| Sr. No. | Field Description           | Field<br>Type | Field<br>Length | Mandatory/<br>Optional |
|---------|-----------------------------|---------------|-----------------|------------------------|
| 1.      | Status                      | С             | 1               | M                      |
| 2.      | Status Date                 | Date          |                 | M                      |
| 3.      | License Number/File No      | С             | 25              | K                      |
| 4.      | Serial Number as in License | N             | 4               | K                      |
| 5.      | ITC (HS) Code               | С             | 8               | M                      |
| 6.      | Description of Product/Item | С             | 120             | M                      |
| 7.      | Technical Specifications    | С             | 1000            | 0                      |
| 8.      | Quantity                    | N             | 13,3            | 0                      |
| 9.      | Unit of Measurement Code    | С             | 3               | 0                      |
| 10.     | FOB Value in Rs.            | N             | 16,2            | M                      |
| 11.     | FOB Value in F.C            | N             | 16,2            | 0                      |
| 12.     | F.C. Code                   | С             | 3               | 0                      |
| 13.     | SION Product Group          | С             | 2               | M                      |
| 14.     | SION Serial Number          | С             | 6               | M                      |

F.C. Code : Refer to Annexure A Unit of Measurement Code : Refer to Annexure B

SION Product Group, SION S.No are valid for Scheme Codes: 01,02,03,04,05,18,19

DES Scheme: FOB Value in Rs (Sr. No.12) and FOB Value in FC (Sr. No.13) in License Master detail shall tally with the sum total of the same mentioned for each item of export (Sr. No 10) and (Sr.No. 11)

EPCG Scheme: FOB Value in Rs (Sr. No. 12) and FOB Value in FC (Sr. No.13) in License Master detail should not tally with the sum total of the same mentioned for each item of export (Sr. No 10) and (Sr.No. 11)

SION product Group (Sr. No. 13) and SION Serial Number(Sr. No.14) shall synchronize with License Master details (Sr. No. 21) ie if value is 'F' in field no. 21 (Fixed Norms (F) / Norms not fixed (A) /Others (NULL)), then SION Product Group and SION Sr. NO will not be null.

Customs would not match SION Product Group and SION Sl. No. as mentioned in licence and as declared by exporter in Shipping Bills while allowing exports under DES.

**ITC (HS) Code** : The directory shall be provided by DGFT in the

format as described in Annexure D

| NIC-ICES-MSG-DGFT | Version 1.9 | Release Date 21/07/2008 | Page 19 of <u>67</u> 67 |
|-------------------|-------------|-------------------------|-------------------------|
| NIC-ICES-MSG-DGF1 | Version 1.9 | Release Date 21/07/2008 | Page 19 of <u>6767</u>  |

# C. Items of Import

*Mandatory for Scheme Codes:* 01 02 03 05 08 09 11 12 17 18

| Sr. No. | Field Description                      | Field | Field  | Mandatory/ |
|---------|----------------------------------------|-------|--------|------------|
|         |                                        | Type  | Length | Optional   |
| 1.      | Status                                 | С     | 1      | M          |
| 2.      | Status Date                            | Date  |        | M          |
| 3.      | License Number/File No                 | C     | 25     | K          |
| 4.      | Sr. No of Item of Export as in License | N     | 4      | M          |
| 5.      | Serial Number as in License            | N     | 4      | K          |
| 6.      | ITC (HS) Code                          | С     | 8      | M          |
| 7.      | Description of product/item            | C     | 120    | M          |
| 8.      | Technical Specifications               | С     | 1000   | О          |
| 9.      | Quantity                               | N     | 11     | 0          |
| 10.     | Unit of Measurement Code               | С     | 3      | О          |
| 11.     | CIF Value in Rs.                       | N     | 16,2   | M          |
| 12.     | CIF Value in F.C.                      | N     | 16,2   | О          |
| 13.     | F.C Code                               | С     | 3      | 0          |

F.C. Code : Refer to Annexure A Unit of Measurement Code : Refer to Annexure B

Note: CIF Value in Rs and FC (Sr. No. 14 and 16) in License Master details shall tally with the sum total of the same mentioned for each item of import (Sr. No 9 and 10)

DES Scheme: CIF Value in Rs (Sr. No.15) and CIF Value in FC (Sr. No. 17) in License Master details shall tally with the sum total of the same mentioned for each item of import (Sr. No 11) and (Sr. No 12)

In case of EPCG Scheme: CIF Value in Rs (Sr. No. 15) and CIF Value in FC (Sr. No.17) in License Master detail should not tally with the sum total of the same mentioned for each item of import (Sr. No 11) and (Sr.No. 12)

# D. List of supporting manufacturers

Valid for Scheme Codes: 01 02 03 05 18

| Sr. No. | Field Description                  | Field Type | Field | Mandatory/ |
|---------|------------------------------------|------------|-------|------------|
|         |                                    |            | Width | Optional   |
| 1.      | Status                             | С          | 1     | M          |
| 2.      | Status Date                        | Date       |       | M          |
| 3.      | License Number/File No             | С          | 25    | K          |
| 4.      | Serial Number of the Manufacturer  | N          | 02    | K          |
| 5.      | IE CODE                            | С          | 10    | 0          |
| 6.      | Branch Serial Number               | N          | 02    | 0          |
| 7.      | Supporting manufacturer Name       | С          | 35    | M          |
| 8.      | Address1                           | С          | 35    | M          |
| 9.      | Address2                           | С          | 35    | 0          |
| 10.     | Address 3                          | С          | 35    | M          |
| 11.     | Pin                                | С          | 06    | 0          |
| 12.     | Central Excise Registration Number | С          | 15    | 0          |

Supporting manufacturer may have/not have IE Code. IE code, if not available, Name, address etc shall be given.

# E. Conditions

*Valid for all licenses* (Except for Scheme Code : 06)

| Sr. No. | Field Description  | Field Type | Field<br>Width | Mandatory/<br>Optional |
|---------|--------------------|------------|----------------|------------------------|
|         |                    |            | vviatn         | Optional               |
| 1.      | Status             | С          | 1              | M                      |
| 2.      | Status Date        | Date       |                | M                      |
| 3.      | License No/File No | С          | 25             | K                      |
| 4.      | Sr. Number         | N          | 3              | K                      |
| 5.      | Conditions         | С          | 1000           | M                      |

# F. Co-licensee details

Valid for Advance License Scheme Codes only (01,02,03,05)

| Sr. No. | Field Description  | Field Type | Field | Mandatory/ |
|---------|--------------------|------------|-------|------------|
|         | _                  |            | Width | Optional   |
| 1.      | Status             | С          | 1     | M          |
| 2.      | Status Date        | Date       |       | M          |
| 3.      | License No/File No | С          | 10    | K          |
| 4.      | IE Code            | С          | 10    | K          |
| 5.      | Branch Sr. No      | N          | 2     | M          |

| NIC-ICES-MSG-DGFT | Version 1.9 | Release Date 21/07/2008 | Page 21 of <u>67</u> 67 |
|-------------------|-------------|-------------------------|-------------------------|
|                   |             |                         |                         |

# G. Shipping Bill details (In case of DEPB Scheme - CODE: 06 only)

Shipping Bill details will be transmitted only in the case of DEPB license (Scheme Code: 06).

# Description of goods exported

| Sr. | Field Description                                    | Field | Field    |
|-----|------------------------------------------------------|-------|----------|
| No. |                                                      | Type  | Length   |
| 1.  | License Number                                       | С     | 10       |
| 2.  | Status (F/S/D)                                       | С     | 1        |
| 3.  | Shipping Bill No                                     | N     | 07       |
| 4.  | Shipping Bill Date                                   | Date  | ddmmyyyy |
| 5.  | Port of Export                                       | С     | 06       |
| 6.  | Invoice Number                                       | С     | 17       |
| 7.  | Item Sr. No. in the Invoice                          | N     | 4        |
| 8.  | Description of Item of Export                        | С     | 120      |
| 9.  | DEPB Credit for the item (in Rs)                     | N     | 16,2     |
| 10. | DEPB Group Code                                      | С     | 2        |
| 11. | Item Sr. No in the Group                             | С     | 10       |
| 12. | Flag for Contentious issues (for issue of license) - | С     | 1        |
|     | resolved Manually by DGFT and Customs                |       |          |
| 13. | Quantity of Export                                   | N     | 11,3     |
| 14. | Unit of Measurement                                  | С     | 3        |
| 15. | Amount realized (as per BRC - in Rs.)                | N     | 16,2     |

# **NOTES:**

| Sr.<br>No. | Field Description                                                                                   | Field Type                                                                                                    |
|------------|----------------------------------------------------------------------------------------------------|----------------------------------------------------------------------------------------------------|
|            | Port of Export                                                                                      | Refer to Annexure C                                                                                                    |
| 2.         | Flag for Contentious issues<br>(for issue of license) -<br>resolved Manually by DGFT<br>and Customs | M-DEPB GR. Code/ Item Sr. NO mismatch allowed.  I – IE Code mis-match allowed C – Commodity description mismatch allowed B – Both IE Code and DEPB Group Code and Item Sr. No. in the Group mis-match allowed OTHER-WISE NULL |
| 3.         | Quantity of Export                                                                                  | Shall be provided only in the case of value- Cap item, otherwise NULL                                                                                                    |
| 4.         | Unit of Measurement                                                                                 | Same as above                                                                                                    |

:

# H. License No aginst a File No (Applicable for Advance License Shme only Scheme - CODE: 03)

| NIC-ICES-MSG-DGFT | Version 1.9 | Release Date 21/07/2008 | Page 22 of <u>67</u> 67 |
|-------------------|-------------|-------------------------|-------------------------|
|                   |             |                         |                         |

| Sr. No. | Field Description        | Field Type | Field<br>Length |
|---------|--------------------------|------------|-----------------|
| 1.      | File No                  | С          | 25              |
| 2.      | File Date                | Date       |                 |
| 3.      | License No               | С          | 10              |
| 4.      | Date of issue of License | Date       |                 |

#### **NOTES:**

#### **Amendment to the License**

- No key parameters can be amended.
- Amendment to the key parameters, if required, a delete message (Status D) shall be forwarded followed by new message (Status F)
- License Cancellation/Suspension/Re-instation (License Status C/P/R):

Only the following key parameters shall be given at the License master level -

License Status, Status Date, License Number, and Date of Issue of License

Rest of the information is not required (B - Items of Export; C - Particulars of Import Goods; D - Provisional Exports; E - List of supporting manufacturers; F - Conditions; and G - Shipping Bill details **NOT TO BE GIVEN**)

- Suspended or Cancelled License can be re-instated.
- Amendment: All the parameters of the corresponding level shall be given with Status flag "A".

Ex: Export obligation end date is amended: All the parameters at the master level shall be given with Status Flag "A" and Status date (amendment effective date).

The amendment at the master level, if affecting the values in item of export/import, corresponding information shall also be given. Similarly, the amendment to values in items of export/import, if affect the values at master level, information shall be provided.

Deletion of items of export or import

Only the following parameters of Items of export/import shall be given with -

| National Informatics Centre | ICES 1.5 | <b>Customs-DGFT Message Formats</b> |
|-----------------------------|----------|-------------------------------------|
|                             |          |                                     |

License Status - "D"

Status Date - Amendment date

License Number

Serial Number as in License

The deletion, if affecting the values in the License Master, the same shall be given with status flag – A, otherwise not required

- Supplementary items of export or import

All the parameters of Items of export/import shall be given with -

License Status - "S"

Status Date - Amendment date

The supplementary items, if affecting the values in the License Master, the same hall be given with status flag – A, otherwise not required.

#### **License Number Format**

#### Format is 'PPCNNNNNNN'

Where **PP** - DGFT Office code

C - Category Code NNNNNN - Running serial no.

# **Category Code:**

| LICENSE Category Directory |                                |                |                                                     |                     |  |
|----------------------------|--------------------------------|----------------|-----------------------------------------------------|---------------------|--|
| Category<br>Code           | Category<br>Name               | Scheme<br>Code | Scheme name                                         | SION<br>Applicable? |  |
| 1                          | Duty exemption                 | 03             | Advance License  Advance License for Deemed Exports | Y/N<br>Y/N          |  |
|                            | -                              | 06             | (Discontinued)  DEPB-Post Export                    | N                   |  |
|                            |                                | 17             | Advance License for Annual<br>Requirements          | TV .                |  |
|                            |                                | 18             | Duty Free Replenishment Certificate                 | Y                   |  |
|                            |                                | 22             | Duty Free Credit Entitlement<br>Certificate         |                     |  |
|                            |                                | 23             | Target Plus Scheme                                  | N                   |  |
|                            |                                | 24             | Vishesh Krishi Upaj Yojana                          | N                   |  |
|                            |                                | 25             | DFCE for Status holder                              | N                   |  |
| 2                          | Diamond,<br>Gem &<br>Jewellery | 08             | Replenishment License                               | N                   |  |
| 3                          | EPCG                           | 11             | EPCG Concessional Duty 05%                          | N                   |  |

| NIC-ICES-MSG-DGFT | Version 1.9 | Release Date 21/07/2008 | Page 24 of <u>67</u> 67 |
|-------------------|-------------|-------------------------|-------------------------|
|                   |             |                         |                         |

| 4 | Import   | 14 | Import License for negative list of | N  |
|---|----------|----|-------------------------------------|----|
|   | License  |    | import items                        |    |
|   | -ve List |    | impore items                        |    |
| _ |          | 16 | E-mont Lineage                      | NT |
| Э | Export   | 16 | Export License                      | IN |
| 1 | License  |    |                                     |    |

**ICES 1.5** 

**Customs-DGFT Message Formats** 

# **Scheme Code**

**National Informatics Centre** 

| Scheme<br>Code | Description                                                |
|----------------|------------------------------------------------------------|
| 00             | FREE SHIPPING BILL INVOLING REMITTANCE OF FOREIGN EXCHANGE |
| 01             | ADVANCE LICENSE WITH ACTUAL USER CONDITION                 |
| 02             | ADVANCE LICENSE FOR INTERMEDIATE SUPPLIES                  |
| 03             | ADVANCE LICENSE                                            |
| 04             | ADVANCE RELEASE ORFER                                      |
| 05             | ADVANCE LICENSE FOR DEEMED EXPORTS                         |
| 06             | DEPB POST EXPORT                                           |
| 07             | DEPB-PRE EXPORTS                                           |
| 08             | REPLENISHMENT LICENSE                                      |
| 09             | DIAMOND IMPREST LICENSE                                    |
| 10             | BULK LICENSE                                               |
| 11             | Concessional DUTY EPCG SCHEME                              |
| 12             | ZERO DUTY EPCG SCHEME                                      |
| 13             | CCP                                                        |
| 14             | IMPORT LICENSE FOR RESTRICTED ITEMS OF IMPORTS             |
| 15             | SPECIAL IMPORT LICENSE                                     |
| 16             | EXPORT LICENSE                                             |
| 17             | ADVANCE LICENSE FOR ANUAL REQUIREMENT                      |
| 18             | DUTY FREE REPLENISHMENT CERTIFICATE                        |
| 19             | Drawback                                                   |
| 20             | JOBBING (JBG)                                              |
| 21             | EOU/EPZ/SEZ/EHTP/STP                                       |
| 22             | Duty Free Credit Entitlement Certificate                   |
| 23             | Target Plus Scheme                                         |
| 24             | Vishesh Krishi Upaj Yojana (VKUY)                          |
| 25             | DFCE for Status holder                                     |
| 26             | DFIA                                                       |
| 27             | Focus Market                                               |
| 28             | Focus Product                                              |
| 29             | High Tech Product EPS                                      |
| 41             | DRAWBACK AND ADVANCE LICENSE                               |
| 42             | DRAWBACK AND DFRC                                          |
| 43             | DRAWBACK AND ZERO DUTY EPCG                                |
| 44             | DRAWBACK AND CONCESSIONAL DUTY EPCG                        |
| 45             | DRAWBACK AND PRE EXPORT DEPB                               |
| 46             | DRAWBACK AND POST EXPORT DEPB                              |
| 47             | DRAWBACK AND JBG                                           |
| 48             | DRAW                                                       |
| 49             | BACK AND DIAMOND IMPREST LICENSE                           |
| 49             | DRAWBACK AND EOU/EPZ/SEZ                                   |
| 50             | EPCG AND ADVANCE LICENSE                                   |
| 51             | EPCG AND DFRC                                              |
| 52             | EPCG AND JBG                                               |

| NIC-ICES-MSG-DGFT | Version 1.9 | Release Date 21/07/2008 | Page 25 of <u>67</u> 67 |
|-------------------|-------------|-------------------------|-------------------------|
|                   |             |                         |                         |

| Scheme | Description                                                           |
|--------|-----------------------------------------------------------------------|
| Code   |                                                                       |
| 53     | EPCG AND DIAMOND IMPREST LICENSE                                      |
| 54     | EPCG AND REPLENISHMENT LICENSE                                        |
| 55     | EPCG AND DEPB (POST EXPORTS)                                          |
| 56     | EPCG AND DEPB (PRE-EXPORTS)                                           |
| 59     | EPCG and DFIA                                                         |
| 71     | EPCG, DRAWBACK AND DEEC                                               |
| 72     | EPCG, DRAWBACK AND DFRC                                               |
| 73     | EPCG, DRAWBACK AND JOBBING                                            |
| 74     | EPCG, DRAWBACK AND DIAMOND IMPREST LICENSE                            |
| 75     | EPCG, DRAWBACK AND DEPB POST EXPORT                                   |
| 76     | EPCG, DRAWBACK AND DEPB (PRE-EXPORT)                                  |
| 79     | EPCG, DFIA and DBK                                                    |
| 99     | NFEI (No Foreign Exchange involved) – Exclusive to Customs – NOTTO BE |
|        | USED by DGFT                                                          |

# **DGFT Office Code**

| Code | Name           |
|------|----------------|
| 02   | Calcutta       |
| 03   | Bombay         |
| 04   | Madras         |
| 05   | New Delhi      |
| 06   | Cochin         |
| 07   | Bangalore      |
| 08   | Ahmedabad      |
| 09   | Hyderabad      |
| 10   | Ernakulam      |
| 12   | Amritsar       |
| 13   | Jaipur         |
| 17   | Panjim         |
| 26   | Vishakhapatnam |
| 30   | Ludhiana       |
| 50   | Kandla         |

**Note**: DGFT may provide latest directory]

# **LICENSE STATUS**

| CODE | NAME               |
|------|--------------------|
| F    | Fresh License      |
| A    | Amended            |
| С    | Cancelled          |
| P    | Suspended          |
| R    | Re-instated        |
| D    | Item deletion      |
| S    | Supplementary item |

# **CURRENCY CODES**

| NIC-ICES-MSG-DGFT | Version 1.9 | Release Date 21/07/2008 | Page 26 of <u>67</u> 67 |
|-------------------|-------------|-------------------------|-------------------------|
| l I               |             |                         |                         |

DGFT will adopt the codes used by Customs

# Message structure:

All types of messages can be clubbed together and sent in one single message.

<file\_no>

<END\_file\_no>

<END\_lic>

# File naming convention:

<CUSTOMS PORT CODE>+<Date>+<Serial No>.LIC

Example: INDEL42002051301.LIC

INDEL62002051301.LIC

A delimiter should separate the fields ' ^]'

#### LICENCE CONTROL FILE

| Sr. No. | Field Description                         | Field | Field  |
|---------|-------------------------------------------|-------|--------|
|         |                                           | Type  | Length |
| 1.      | License/File No                           | С     | 25     |
| 2.      | Date of issue of License/File             | Date  |        |
| 3.      | No of Record in Table - Master            | N     | 4      |
| 4.      | No. of records in Table - Items of Export | N     | 4      |
| 5.      | No. of records in Table - Items of Import | N     | 4      |
| 6.      | No. of records in Table - Supporting      | N     | 4      |
|         | Manufacturers                             |       |        |
| 7.      | No. of records in Table – Conditions      | N     | 4      |
| 8.      | No. of records in Table - Co- lecensees   | N     | 4      |
| 9.      | No. of records in Table – SB Items        | N     | 4      |
| 10.     | No. of records in Table - File No         | N     | 4      |

# **File Naming Convention:**

<Port Code> + < Date>.licaud

#### Important:

In order to ensure that there are no rejections in exchange of messages, DGFT is requested to carry out necessary validation check at their end before transmitting the EDI message to Customs System. It is presumed that the contents of document given to the importer/exporter do not differ from the contents transmitted electronically; if were to happen, the Customs authorities will not be in position to accept such document till the discrepancy on the document or in the electronic message is rectified

| NIC-ICES-MSG-DGFT | Version 1.9 | Release Date 21/07/2008 | Page 28 of <u>67</u> 67 |
|-------------------|-------------|-------------------------|-------------------------|
|                   |             |                         |                         |

#### System implementation

- DGFT would generate digitally signed License message once/twice in a day and put in the FTP server at their-end in the specified directory. The frequency of the message generation has to be agreed upon by DGFT and Customs.
- File naming convention: DGFT would generate message file Customs site-wise. Refer file-naming convention given above.
- ICEGATE would pick-up the message file from the FTP Server. (??????)
- ICEGATE application does the validation checks on the file format. The file, if in the acceptable format, the message would be loaded in defined tables in ICEGATE schema and insert record in Control table for processing by ICES
- If no discrepancy found, the license is accepted and an acknowledgement for transmission to DGFT using the Control Table, alterenately report is forwarded.

# License registration at Customs House:

No separate registration is required at the Customs Station. License Number will be used for processing of Bill of Entry and Shipping Bill declarations.

#### **DEPB POST EXPORT (Scheme Code - 6):**

DGFT issues the license -

- On the basis of the Shipping Bill information provided by Customs.
- DGFT shall account for all items of the SB.
- The license is issued for import from a specific Customs Station from where the exports have taken place.
- The license message constitutes the Shipping Bills, which are considered for issue of the license.
- A Shipping Bill can be considered against more than one license. An item of a SB will not be considered for more than one License.
- At the Customs end, before registering the license for utilization against import, the Customs process verify the authenticity of the Shipping Bills used for issue of license. The valid license is only to be registered.

## System flow

• ICES in the beginning-of-the-day operation would generate Shipping Bill message file for whom the EGM is filed and having items of export under DEPB Scheme. Digitally signed message file transmitted to DGFT.

In case of provisional assessment of Customs and where market enquiry is called, the SB information will be forwarded only after completion of the process.

The Shipping Bill data transmitted would also be available for verification of license. The Shipping Bill data is moved to archival mode.

- The message is forwarded to the DGFT through the ICEGATE.
- Based on the Shipping Bill data forwarded by Customs, the DGFT would issue an import license.
- DEPB license message to be transmitted by DGFT will contain information of Shipping Bills considered.
- The ICES would validate the SB information given along with the license with the Customs information. In case of discrepancy, the license is not accepted and a negative acknowledgement is generated.

Validation checks for matching the Shipping Bill information of License with the Customs database:

The system implementation procedure will be as follows:

• ICES in the end-of-the-day operation generate a message for all those Shipping Bills for which EGM is filed. The message will be forwarded to the DGFT. Paralally, SB information will also be stored in a separate database table for verification of license message.

The structure of the database will be similar to the message format (CHDG003) with additional parameters:

# Description of goods exported

| Sr. No. | Field Description  | Field type | Field<br>Length |
|---------|--------------------|------------|-----------------|
| 1.      | Shipping Bill No   | N          | 07              |
| 2.      | Shipping Bill Date | Date       |                 |
| 3.      | Port of Export     | С          | 06              |
| 4.      | EGM No.            | N          | 7               |
| 5.      | EGM Date           | Date       |                 |
| 6.      | Invoice Number     | С          | 17              |

| NIC-ICES-MSG-DGFT | Version 1.9 | Release Date 21/07/2008 | Page 30 of <u>67</u> 67 |
|-------------------|-------------|-------------------------|-------------------------|
|                   |             |                         |                         |

| 7.  | Item Sr. NO. in the Invoice      | N    | 4   |
|-----|----------------------------------|------|-----|
| 8.  | Description of Item of Exports   | С    | 120 |
| 9.  | Scheme Code                      | С    | 02  |
| 10. | License No, against which logged | N    | 10  |
| 11. | Date of logging                  | Date |     |

**Customs-DGFT Message Formats** 

**ICES 1.5** 

#### Advance License Schemes (Scheme Codes: 01/02/03/05)

**National Informatics Centre** 

License holder is allowed to export from any of the Customs Ports and import is allowed from a designated Port only. Monitoring of fulfillment of export obligation by the License holder is the responsibility of the DGFT. Exports are allowed against the Advance License application also.

- Advance license message to be transmitted by DGFT will have information regarding License Master particulars, items of export, Items of import, conditions of license and co-licensy details.
- On receipt of the license, the ICES would perform the format validations and data validations. The license data would be copied in the Customs tables.
- As the exports against the Advance License are permitted from any on the Customs Ports, the License information has to be transmitted to all ports. ICES, after acceptance of the license message would generate the message file through ICEGATE to the rest of the sites. The message file generated at the Customs port will also have Date of Registration.
- License information transmitted from the Port of registration will be revalidated at each port.
- NO import is permitted against the license other than the port of registration.
- ICES in the beginning-of-the-day operation would generate Shipping Bill message file for transmission to DGFT.
- Provisional exports against the Advance License: The exporter in the SB declaration would provide only the File Number, as given by DGFT.

# System Implementation

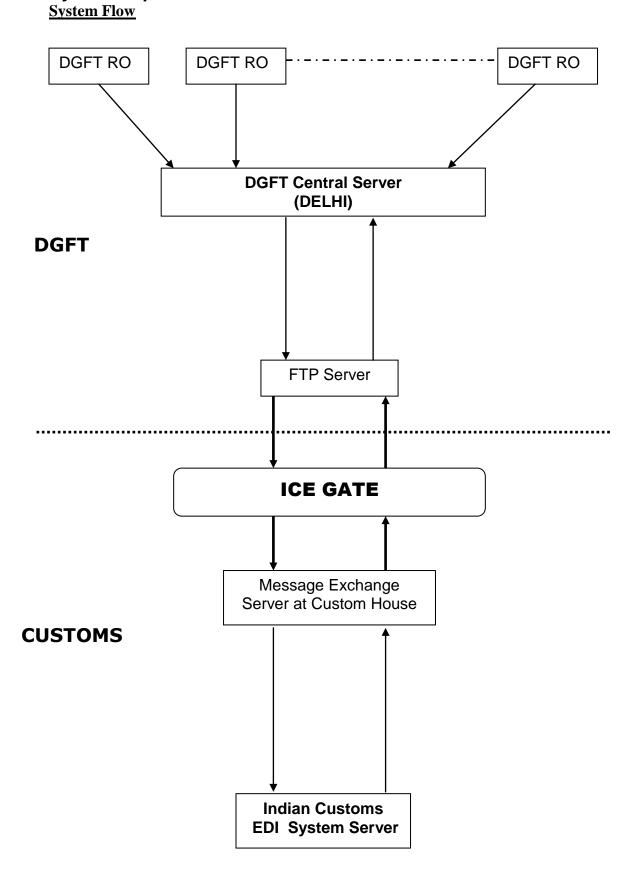

| NIC-ICES-MSG-DGFT | Version 1.9 | Release Date 21/07/2008 | Page 32 of <u>67</u> 67 |
|-------------------|-------------|-------------------------|-------------------------|
|                   |             |                         |                         |

## **License Message – Validation checks**

| should have been registered earlier with ICES otherwise message will be rejected.  Status code - F, License should not have been registered with ICES earlier  Unique and will never be repeated in future.  4 Date of Issue of License Should be prior to date of receipt.  5 Port of Registration Valid Custom Port Directory  6 File Number First two Cs of File No shall match with first two digits of License No.  7 Category of License (Scheme Code)  8 Import Validity end date No check GCA/RPA  10 IEC Validation against IE Code Directory  11 Branch Serial Number(as in IEC Database)  12 Export Obligation end date  13 FOB Value in Rs. Not null & should be greater than Zero  14 FOB Value in F.C. Shall be null if Currency Area is 'RPA'.  15 F.C. Code Validation against the Currency Code Directory  16 Total CIF Value in Rs. Null  17 DEPB Credit (in Rs.)  18 Total CIF Value in F.C Null  19 F.C Code Null  20 Customs Notification Not Null  DGFT shall use the Notification Directory as provided by Customs.  21 Customs Notification Not Null  Date Norms fixed (F) / Norms not fixed (N)  22 Transferability Y/N and not Null                                                                                                    | Sr. No. | Field Description        | Validation for Scheme                                                                                                    |  |
|----------------------------------------------------------------------------------------------------|---------|--------------------------|----------------------------------------------------------------------------------------------------|--|
| Status Codes - 'A', 'C', 'P', 'R': The License Notes should have been registered earlier with ICES otherwise message will be rejected.    Status code - F, License should not have been registered with ICES earlier                                                                                                    | 1       | Status                   | F', 'A', 'C', 'P', 'R'                                                                                                    |  |
| should have been registered earlier with ICES otherwise message will be rejected.  Status code - F, License should not have been registered with ICES earlier  Unique and will never be repeated in future.  4 Date of Issue of License 5 Port of Registration Valid Custom Port Directory 6 File Number First two Cs of File No shall match with first two digits of License No. 7 Category of License (Scheme Code) 8 Import Validity end date No check (Scheme Code) 9 Currency Area GCA/RPA 10 IEC Validation against IE Code Directory 11 Branch Serial Number(as in IEC Database) 12 Export Obligation end date 13 FOB Value in Rs. Not null & should be greater than Zero 14 FOB Value in F.C. Shall be null if Currency Area is 'RPA'. 15 F.C. Code Validation against the Currency Code Directory 16 Total CIF Value in Rs. Null 17 DEPB Credit (in Rs.) Should be > Zero 18 Total CIF Value in F.C Null 19 F.C Code Null 20 Customs Notification Not Null 20 Customs Notification Date 21 Customs Notification Date 22 Norms fixed (F) / Norms not fixed (N) 23 Transferability Y/N and not Null                                                                                                    | 2       | Status Date              |                                                                                                    |  |
| registered with ICES earlier  Unique and will never be repeated in future.  Should be prior to date of receipt.  License  Port of Registration  File Number First two Cs of File No shall match with first two digits of License No.  Category of License (Scheme Code)  Import Validity end date  GCA/RPA  Inport Validity end date  Stanch Serial Number(as in IEC Database)  Export Obligation end date  FOB Value in Rs.  Not null & should be greater than Zero  Shall be null if Currency Area is 'RPA'.  F.C. Code  Validation against the Currency Code Directory  Validation against the Currency Code Directory  Validation against the Currency Area is 'RPA'.  Total CIF Value in Rs.  Not null & should be greater than Zero  Null  FOB Value in Rs.  Null  Total CIF Value in Rs.  Null  Customs Notification Not Null  Customs Notification Not Null  Date  Norms fixed (F) / Norms not fixed (N)  Y/N and not Null  Y/N and not Null                                                                                                    |         | License Number           | -Status Codes - 'A', 'C', 'P', 'R': The License No should have been registered earlier with ICES, otherwise message will be rejected. |  |
| 4 Date of Issue of License 5 Port of Registration 6 File Number 6 File Number 7 Category of License (Scheme Code) 8 Import Validity end date 9 Currency Area 10 IEC 11 Branch Serial Number(as) in IEC Database) 12 Export Obligation end date 13 FOB Value in Rs. 14 FOB Value in F.C. 15 F.C. Code 16 Total CIF Value in Rs. 17 DEPB Credit (in Rs.) 18 Total CIF Value in F.C 19 F.C Code 10 Customs Notification Number 20 Customs Notification Not Null Date 10 Category of License (Scheme Code) 10 Customs Notification Not Null Norms fixed (F) / Norms not fixed (N) 12 Category of License 12 Category of License 13 FOB Value in Rs. Not null & should be greater than Zero Shall be null if Currency Area is 'RPA'. 15 F.C. Code 16 Total CIF Value in Rs. Not null Not Null Not Null Not Null Not Null Not Null Not Null Any other format of date would be invalid Norms fixed (R)  Norms fixed (R)  Y/N and not Null  Y/N and not Null                                                                                                    |         |                          | Status code - F, License should not have been registered with ICES earlier                                                            |  |
| License  Deri of Registration  First two Cs of File No shall match with first two digits of License No.  Category of License (Scheme Code)  Import Validity end date  Currency Area  GCA/RPA  Currency Area  GCA/RPA  IBC  Validation against IE Code Directory  Validation against IE Code Directory  Validation against IE Code Directory  Validation against IE Code Directory  Validation against IE Code Directory  Validation against IE Code Directory  Validation against IE Code Directory  Validation against IE Code Directory  Validation against IE Code Directory  Validation against IE Code Directory  Validation against IE Code Directory  Validation against the Currency Area is RPA.  FOB Value in Rs.  Not null & should be greater than Zero  Validation against the Currency Code Directory  Validation against the Currency Code Directory  Validation against the Currency Code Directory  Validation against the Currency Code Directory  Null  F.C. Code  Validation against the Currency Code Directory  Validation against the Currency Code Directory  Validation against the Currency Code Directory  Null  Customs Notification Not Null  Not Null  DGPT shall use the Notification Directory as provided by Customs.  Validation against the Currency Code Directory  Validation against the Currency Code Directory  Validation against the Currency Code Directory  Validation against the Currency Code Directory  Validation against the Currency Code Directory  Validation against the Currency Code Directory  Validation against the Currency Code Directory  Validation against the Currency Code Directory  Validation against the Currency Code Directory  Validation against the Currency Code Directory  Validation against the Currency Code Directory  Validation against the Currency Code Directory  Validation against IE Code Directory  Validation against IE Code Directory  Validation against IE Code Directory  Validation against IE Code Directory  Validation against IE Code Directory  Validation against IE Code Directory  Validation against IE Code Directo |         |                          | Unique and will never be repeated in future.                                                                                          |  |
| File Number  First two Cs of File No shall match with first two digits of License No.  Category of License (Scheme Code)  Import Validity end date  Currency Area  GCA/RPA  Currency Area  GCA/RPA  Validation against IE Code Directory  Validation against IE Code Directory  Validation against IE Code Directory  Validation against IE Code Directory  Validation against IE Code Directory  Validation against IE Code Directory  Validation against IE Code Directory  Validation against IE Code Directory  Validation against IE Code Directory  Validation against IE Code Directory  Validation against IE Code Directory  Validation against the Currency Code Directory  Validation against the Currency Code Directory  Validation against the Currency Code Directory  Validation against the Currency Code Directory  Null  F.C. Code  Validation against the Currency Code Directory  Validation against the Currency Code Directory  Validation against the Currency Code Directory  Validation against the Currency Code Directory  Validation against the Currency Code Directory  Null  Currency Area is TPA'.                                                                                                    | 4       |                          | Should be prior to date of receipt.                                                                                                   |  |
| two digits of License No.  Category of License (Scheme Code)  Import Validity end date  Currency Area  GCA/RPA  IBC  Validation against IE Code Directory  Validation against IE Code Directory  Validation against IE Code Directory  Validation against IE Code Directory  Validation against IE Code Directory  Validation against IE Code Directory  Validation against IE Code Directory  Validation against IE Code Directory  Validation against IE Code Directory  Validation against IE Code Directory  Validation against IE Code Directory  Validation against the Currency Area is 'RPA'.  Validation against the Currency Area is 'RPA'.  Validation against the Currency Code Directory  Validation against the Currency Code Directory  Validation against the Currency Area is 'RPA'.  Validation against the Currency Code Directory  Validation against the Currency Code Directory  Null Should be > Zero  Null DEPB Credit (in Rs.)  Validation against the Currency Code Directory  Validation against the Currency Code Directory  Validation against the Currency Code Directory  Validation against IE Code Directory  Null Should be greater than Zero  Null Should be greater than Zero  Null Currency Area is 'RPA'.  Validation against IE Code Directory  Null Should be greater than Zero  Null Currency Area is 'RPA'.                                                                                                    |         | Port of Registration     |                                                                                                    |  |
| Category of License (Scheme Code)                                                                                                    | 6       | File Number              | First two Cs of File No shall match with first                                                                                        |  |
| Scheme Code    Scheme Code    Import Validity end date   No check     GCA/RPA                                                                                                    |         |                          | two digits of License No.                                                                                                    |  |
| 9 Currency Area GCA/RPA 10 IEC Validation against IE Code Directory 11 Branch Serial Number(as in IEC Database) 12 Export Obligation end date 13 FOB Value in Rs. Not null & should be greater than Zero 14 FOB Value in F.C. Shall be null if Currency Area is 'RPA'.  15 F.C. Code Validation against the Currency Code Directory 16 Total CIF Value in Rs. Null 17 DEPB Credit (in Rs.) Should be > Zero 18 Total CIF Value in F.C Null 19 F.C Code Null 20 Customs Notification Not Null Number Date Any other format of date would be invalid 22 Norms fixed (F) / Norms not fixed (N) 22 Transferability Y/N and not Null                                                                                                    | 7       |                          | Check from Scheme Code Directory                                                                                                    |  |
| 10 IEC Validation against IE Code Directory 11 Branch Serial Number(as in IEC Database) 12 Export Obligation end date 13 FOB Value in Rs. Not null & should be greater than Zero 14 FOB Value in F.C. Shall be null if Currency Area is 'RPA'. 15 F.C. Code Validation against the Currency Code Directory 16 Total CIF Value in Rs. Null 17 DEPB Credit (in Rs.) Should be > Zero 18 Total CIF Value in F.C Null 19 F.C Code Null 20 Customs Notification Not Null 20 Customs Notification Not Null 21 Customs Notification Not Null 22 Norms fixed (F) / Norms not fixed (N) 22 Transferability Y/N and not Null                                                                                                    | 8       | Import Validity end date | No check                                                                                                    |  |
| Branch Serial Number(as in IEC Database)                                                                                                    | 9       | Currency Area            | GCA/RPA                                                                                                    |  |
| in IEC Database)  Export Obligation end date  Null for Scheme Code 6  Null for Scheme Code 6  Null for Scheme Code 6  Null for Scheme Code 6  Null for Scheme Code 6  Null & should be greater than Zero  Shall be null if Currency Area is *RPA'.  Fob Value in F.C.  Shall be null if Currency Area is *RPA'.  Shall be null if Currency Area is *RPA'.  Total CIF Value in Rs.  Null  DEPB Credit (in Rs.)  Should be > Zero  Null  F.C Code  Null  Customs Notification Not Null  DGFT shall use the Notification Directory as provided by Customs.  Customs Notification Not Null Any other format of date would be invalid  Norms fixed (F) / Norms fixed (N)  Transferability  Y/N and not Null                                                                                                    | 10      | IEC                      | Validation against IE Code Directory                                                                                                  |  |
| date   13   FOB Value in Rs.   Not null & should be greater than Zero   14   FOB Value in F.C.   Shall be null if Currency Area is 'RPA'.     15   F.C. Code   Validation against the Currency Code Directory   16   Total CIF Value in Rs.   Null     Null     Null   Null   Null   Null   Number   DGFT shall use the Notification Directory as provided by Customs.   Not Null   Not Null   Number   Not Null   Not Null   Not Null   Any other format of date would be invalid   22   Norms fixed (F) / Norms not fixed (N)   Y/N and not Null   Y/N and not Null   Y/N and not Null   Null   Y/N and not Null   Y/N and not Null   Y/N and Null   Y/N and Null   Y/N an   | 11      |                          | Validation against IE Code Directory                                                                                                  |  |
| FOB Value in F.C.  Shall be null if Currency Area is <b>RPA'</b> .  F.C. Code  Validation against the Currency Code Directory  Total CIF Value in Rs.  Null  DEPB Credit (in Rs.)  Should be > Zero  Null  Total CIF Value in F.C  Null  F.C Code  Null  Customs  Notification  Number  Customs  Notification  Not Null  DGFT shall use the Notification Directory as provided by Customs.  Customs  Not Null  Any other format of date would be invalid  Norms fixed (F) / Norms  not fixed (N)  Transferability  Y/N and not Null                                                                                                    | 12      | _ =                      | Null for Scheme Code 6                                                                                                    |  |
| FOB Value in F.C.  Shall be null if Currency Area is 'RPA'.  F.C. Code  Validation against the Currency Code Directory  Total CIF Value in Rs.  Null  DEPB Credit (in Rs.)  Should be > Zero  Null  Total CIF Value in F.C  Null  F.C Code  Null  Customs Notification Not Null  DGFT shall use the Notification Directory as provided by Customs.  Customs Notification Not Null  Any other format of date would be invalid  Norms fixed (F) / Norms not fixed (N)  Transferability  Y/N and not Null                                                                                                    | 13      | FOB Value in Rs.         | Not null & should be greater than Zero                                                                                                |  |
| Directory  16 Total CIF Value in Rs. Null  17 DEPB Credit (in Rs.) Should be > Zero  18 Total CIF Value in F.C Null  19 F.C Code Null  20 Customs Notification Number DGFT shall use the Notification Directory as provided by Customs.  21 Customs Notification Not Null  Date Any other format of date would be invalid  22 Norms fixed (F) / Norms not fixed (N)  23 Transferability Y/N and not Null                                                                                                    | 14      | FOB Value in F.C.        |                                                                                                    |  |
| DEPB Credit (in Rs.)   Should be > Zero                                                                                                    | 15      | F.C. Code                | , , , , , , , , , , , , , , , , , , , ,                                                                                               |  |
| 18 Total CIF Value in F.C Null 19 F.C Code Null 20 Customs Notification Not Null Number Date Notification Directory as provided by Customs.  21 Customs Notification Not Null Any other format of date would be invalid 22 Norms fixed (F) / Norms not fixed (N) 22 Transferability Y/N and not Null                                                                                                    | 16      | Total CIF Value in Rs.   | Null                                                                                                    |  |
| F.C Code  Customs Notification Number  Not Null  DGFT shall use the Notification Directory as provided by Customs.  Customs Notification Not Null  Date  Norms fixed (F) / Norms not fixed (N)  Transferability  Not Null  Any other format of date would be invalid  Y/N and not Null                                                                                                    | 17      | DEPB Credit (in Rs.)     | Should be > Zero                                                                                                    |  |
| Customs Notification Not Null DGFT shall use the Notification Directory as provided by Customs.  Customs Notification Not Null Date Any other format of date would be invalid  Norms fixed (F) / Norms not fixed (N)  Transferability Y/N and not Null                                                                                                    | 18      | Total CIF Value in F.C   | Null                                                                                                    |  |
| Number  DGFT shall use the Notification Directory as provided by Customs.  Customs Notification Not Null Any other format of date would be invalid  Norms fixed (F) / Norms not fixed (N)  Transferability  DGFT shall use the Notification Directory as provided by Customs.  Not Null Any other format of date would be invalid  F/N Not fixed (N)  Y/N and not Null                                                                                                    | 19      | F.C Code                 | Null                                                                                                    |  |
| provided by Customs.  21 Customs Notification Date Norms fixed (F) / Norms Norms fixed (F) / Norms Norms Norms F/N  22 Transferability Y/N and not Null                                                                                                    | 20      |                          |                                                                                                    |  |
| 21 Customs Notification Not Null Any other format of date would be invalid 22 Norms fixed (F) / Norms not fixed (N) 22 Transferability Y/N and not Null                                                                                                    |         | Number                   | DGFT shall use the Notification Directory as                                                                                          |  |
| Date Any other format of date would be invalid  Norms fixed (F) / Norms F/N not fixed (N)  Transferability Y/N and not Null                                                                                                    |         |                          |                                                                                                    |  |
| 22 Norms fixed (F) / Norms F/N not fixed (N) 22 Transferability Y/N and not Null                                                                                                    | 21      |                          |                                                                                                    |  |
| not fixed (N)  22 Transferability Y/N and not Null                                                                                                    | 22      |                          | Ü                                                                                                    |  |
| 22 Transferability Y/N and not Null                                                                                                    | 22      | ` , ,                    | F'/N                                                                                                    |  |
|                                                                                                    | 22      | ` ,                      | Y/N and not Null                                                                                                    |  |
| 23 Waiver Y/N or Null                                                                                                    |         | Ĭ                        |                                                                                                    |  |

## Items of export

| Sr.<br>No. | Field Description                                       | Validation checks                             |  |
|------------|---------------------------------------------------------|-----------------------------------------------|--|
| 1.         | Status                                                  | 'F', 'A', 'S', 'D'                            |  |
|            |                                                         | Status – F, only once for the item            |  |
| 2.         | Status Date                                             | Shall not be prior to the <i>License date</i> |  |
| 3.         | License Number                                          |                                               |  |
| 4.         | Serial Number as in<br>License                          | Shall not be repeated for a License           |  |
| 5.         | ITC (HS) Code                                           | Validated against the directory               |  |
| 6.         | Description of                                          | -                                             |  |
|            | Product/Item                                            |                                               |  |
| 7.         | Technical Specifications                                |                                               |  |
| 8.         | Quantity                                                |                                               |  |
| 9.         | Unit of Measurement Code                                | Validated against the directory               |  |
| 10.        | FOB Value in Rs.                                        | FOB Value in Rs in License Master             |  |
|            |                                                         | details shall tally with the sum total of     |  |
|            |                                                         | the same mentioned for each item of           |  |
|            |                                                         | export.                                       |  |
| 11.        | FOB Value in F.C                                        | FOB Value in FC in License Master             |  |
|            |                                                         | details shall tally with the sum total of     |  |
|            |                                                         | the same mentioned for each item of           |  |
|            |                                                         | export.                                       |  |
| 12.        | F.C. Code Validated against the directory               |                                               |  |
| 13.        | SION Product Group Valid for scheme codes 01 02, 03, 05 |                                               |  |
|            |                                                         | Valid if, SION norms are fixed.               |  |
| 14.        | SION Serial Number                                      | As above                                      |  |

## **Items of Exports**

| Sr.<br>No. | Field Description           | Validation for Scheme code 06                                                                                               |
|------------|-----------------------------|----------------------------------------------------------------------------------------------------|
| 4          | Port of Export              | Port of Export in the License and SB shall be same.                                                                         |
| 5          | Invoice Number              |                                                                                                    |
| 6          | Item Sr. No. in the Invoice | Sr. No of the item in the invoice should not be duplicate An item of a SB will not be considered for more than one License. |

## **List of Supporting Manufacturers**

- 1. Serial Number of the manufacturer should not be repeated for a License.
- 2. IE code and branch serial number should be valid IE code as per directory.

#### **Conditions Sheet**

3. Same Condition Serial Number should not be repeated for a License.

| NIC-ICES-MSG-DGFT | Version 1.9 | Release Date 21/07/2008 | Page 34 of <u>67</u> 67 |
|-------------------|-------------|-------------------------|-------------------------|
|                   |             |                         |                         |

4.4 CHDG004 : License Acknowledgement

From : Customs to DGFT

At Customs end, the control file information ,if not tallied complete message file will be rejected.

| Sr.No. | Field Description                    | Field Type | Field Length |
|--------|--------------------------------------|------------|--------------|
| 1.     | File Name                            | С          | 50           |
| 2.     | Status                               | С          | 1            |
| 3.     | Status Date                          | Date       | 10           |
| 4.     | License Number                       | С          | 10           |
| 5.     | License Date                         | Date       |              |
| 6.     | Port of Registration                 | С          | 6            |
| 7.     | License Mater Error Code             | С          | 50           |
| 8.     | ITEM SR NO IN PART E                 | N          | 4            |
| 9.     | ITEM SR NO IN PART E – ERROR<br>CODE | С          | 50           |
| 10.    | ITEM SR NO IN PART C                 | N          | 4            |
| 11.    | ITEM SR NO IN PART C – ERROR         | С          | 50           |
|        | CODE                                 |            |              |
| 12.    | SR NO Of Supporting Manufacturer     | N          | 2            |
| 13.    | SR NO Of Supporting Manufacturer –   | С          | 50           |
|        | Error Code                           |            |              |
| 14.    | SR NO Of Conditions                  | N          | 2            |
| 15.    | SR NO Of conditions – Error Code     | С          | 50           |
| 16.    | SR NO Of Co-licensee                 | N          | 2            |
| 17.    | SR NO Of Co-licensee – Error Code    | С          | 50           |
| 18.    | SB Number                            | N          | 7            |
| 19.    | SB Date                              | Date       |              |
| 20.    | Port of Export                       | С          | 6            |
| 21.    | Invoice Number                       | С          | 17           |
| 22.    | Item Sr No in Invoice                | N          | 4            |
| 23.    | Error Code                           | С          | 50           |

**Error codes**: A record can have multiple errors and each code will be separated by delimiter – ','.

Refer to Error codes for their explanation.

## File naming convention:

<Customs Port Code>+<DATE>+<Serial Number>.LICACK

## **ERROR CODES**

| Code | DESCRIPTION                                                                                    |
|------|------------------------------------------------------------------------------------------------|
| 00   | No error                                                                                       |
| 01   | Control file mis-match                                                                         |
| 02   | Data Error                                                                                     |
| 03   | Validation Procedure not executed                                                              |
| 11   | Invalid Status Code                                                                            |
| 12   | Invalid License Number                                                                         |
| 13   | Duplicate License Number                                                                       |
| 14   | Invalid Port of Registration                                                                   |
| 15   | Invalid Scheme Code                                                                            |
| 16   | Invalid Import Validity End Date                                                               |
| 17   | Invalid Currency Area                                                                          |
| 18   | Invalid IE Code/ IE Code doesn't tally with Customs data                                       |
| 19   | Invalid Branch Serial Number                                                                   |
| 20   | FOB value in Rs. Missing / Additional                                                          |
| 21   | Total CIF value in Rs./ Duty Saved is missing/ Additional                                      |
| 22   | DEPB credit missing for DEPB License                                                           |
| 23   | FOB Value in Rs. does not tally with the sum total of the same for items of export             |
| 24   | FOB Value in FC does not tally with the sum total of the same for items of export              |
| 25   | CIF Value in Rs./ Duty Saved does not tally with the sum total of the same for items of import |
| 26   | CIF Value in FC does not tally with the sum total of the same for items of import              |
| 27   | Invalid FC                                                                                     |
| 28   | FOB value in FC Missing / Additional                                                           |
| 29   | CIF value in FC Missing / Additional                                                           |
| 30   | Invalid Custom Notification Number                                                             |
| 31   | Invalid Fixed Norms                                                                            |
| 32   | Items of Export Missing                                                                        |
| 33   | Items of Import Missing                                                                        |
| 34   | Invalid Status Date                                                                            |
| 35   | Invalid License Date                                                                           |
| 36   | Invalid Transferability                                                                        |
| 37   | SB Details Missing ( For DEPB License)                                                         |
| 38   | SB Item already used                                                                           |
| 51   | License Number missing                                                                         |
| 52   | Duplicate / Invalid Serial Number in License                                                   |
| 53   | Invalid ITC (HS) Code                                                                          |
| 54   | Invalid Unit of Measurement Code                                                               |
| 55   | SION Product Group code Missing/Additional                                                     |
| 56   | SION Serial Number Missing/Additional                                                          |
| 57   | Item Description for item of export missing                                                    |
| 58   | Item cannot be deleted as it is the only item in License                                       |
| 71   | Quantity Missing / Additional                                                                  |
| 81   | Supporting manufacturer name / address missing                                                 |
| 82   | Condition Missing                                                                              |
| 92   | Invalid DEPB Amount                                                                            |
| 93   | Item not found in customs database                                                             |
| 94   | DEPB credit does not tally with sum total of same in SB details                                |
| 95   | Item description does not match                                                                |
| 96   | DEPB Group Code/Item Sr. No. in the Group does not match with SB                               |
| 97   | Quantity and Unit of measurement does not match with SB                                        |

| NIC-ICES-MSG-DGFT | Version 1.9 | Release Date 21/07/2008 | Page 36 of <u>67</u> <del>67</del> |
|-------------------|-------------|-------------------------|------------------------------------|
|                   |             |                         |                                    |

4.5 CHDG005: Shipping Bill Data

From: Customs to DGFT

Customs will generate daily one message for all those Shipping Bills for which EGM is filed and –

- no provisional assessment of DEPB OR
- DEPB is finally assessed OR
- Re-transmission request is received

The Shipping Bill message does not include the information of raw material consumed in the manufacture of export item. The DEPB credit is based on the raw materials used. Mostly such items fall under drug formulations (Example: DEPB Group Code 62 Item Sr. Nos. 37A, 37B, 37C and 37D). It was informed by DGFT that such license requests would be processed manually.

## A Shipping Bill Master details

| Sr. No. | Field Description         | Field Type | Field<br>Length |
|---------|---------------------------|------------|-----------------|
| 1       | Shipping Bill Number      | N          | 7               |
| 2       | Shipping Bill Date        | Date       |                 |
| 3       | Port of Export            | С          | 06              |
| 4       | IEC Number of Exporter    | N          | 10              |
| 5       | EGM No.                   | N          | 7               |
| 6       | Date of Export (EGM Date) | Date       |                 |
| 7       | Flight No/Vessel Code     | С          | 15 / 7          |
| 8       | Flight Date/Sailing Date  | Date       |                 |
| 9       | Date of LEO               | Date       |                 |
| 10      | Total FOB Value (In Rs.)  | N          | 15,2            |

Port of Export : Refer to Annexure C

#### Note:

1 Flight Number and Flight Date - Applicable for Air locations Vessel Code and Sailing Date - Applicable for Sea locations.

2 For ICD locations parameters - EGM Number, Vessel Code and Sailing Date will have no values.

## B Details of items of export (As per Shipping Bill – Invoice)

| Sr. No. | Field Description                   | Field | Field  |
|---------|-------------------------------------|-------|--------|
|         |                                     | type  | Length |
| 1.      | Shipping Bill No                    | N     | 07     |
| 2.      | Shipping Bill Date                  | Date  |        |
| 3.      | Port of Export                      | С     | 06     |
| 4.      | Invoice Number                      | С     | 17     |
| 5.      | Item Sr. NO. in the Invoice         | N     | 4      |
| 6.      | Description of Item of Exports      | С     | 120    |
| 7.      | ITCHS Code                          | С     | 8      |
| 8.      | Scheme Code                         | С     | 02     |
| 9.      | Total Quantity                      | N     | 11,3   |
| 10.     | Unit of measure code                | С     | 03     |
| 11.     | FOB Value In Rs.                    | N     | 16,2   |
| 12.     | FOB Value in F.C                    | N     | 15,2   |
| 13.     | Foreign Currency Code               | С     | 03     |
| 14.     | Exchange Rate (In Rs)               | N     | 9,4    |
| 15.     | Unit in Rs                          | N     | 7,2    |
| 16.     | Present Market Value (PMV) in Rs.   | N     | 10,2   |
| 17.     | Appraised FOB Value for DEPB credit | N     | 16,2   |
|         | purpose                             |       |        |
| 18.     | IEC of third party                  | С     | 10     |

Foreign Currency code : Invoice currency

Foreign Currency Code : Refer Annexure A Unit of Measurement Code : Refer to Annexure B

Appraised FOB Value for : The value will be same as FOB DEPB credit purpose value of item, if no change made.

IEC of third party : In case of third party export, IEC

Of the third party will be given,

Page 38 of <u>6767</u>

Otherwise NULL value.

## C Details of License (Items of export – Part E)

An Item can be exported -

- Under more than one License (of same scheme)
- Under combination Scheme Code (50/51/53/54/55/71 to 76)

Quantity of export of the items under each License will be provided in the following format:

| Sr. No. | Field Description                         | Field type | Field  |
|---------|-------------------------------------------|------------|--------|
|         |                                           |            | Length |
| 1.      | Shipping Bill No                          | N          | 07     |
| 2.      | Shipping Bill Date                        | Date       |        |
| 3.      | Port of Export                            | С          | 06     |
| 4.      | Invoice Number                            | С          | 17     |
| 5.      | Item Sr. NO. in the Invoice               | N          | 4      |
| 6.      | DEPB Group Code                           | С          | 2      |
| 7.      | Item Sr. No. in the Group                 | С          | 10     |
| 8.      | File No                                   | С          | 25     |
| 9.      | License No                                | N          | 10     |
| 10.     | Serial No. of Item as on License (Part E) | N          | 03     |
| 11.     | Quantity of export under the license      | N          | 11,3   |
| 12.     | Unit of measure code                      | С          | 03     |

DEPB Group Code and : Valid for Scheme Code – 06 only Item Sr. Number Null for export under other Schemes

Quantity of export under the license & Unit of measurement:

In the case of export under DEPB Scheme (Scheme Code – 06) values will be provided for only value cap item, otherwise NULL

DGFT shall return the same values in the license message.

### D Details of License (Items of import – Part C)

| Sr. No. | Field Description                         | Field type | Field<br>Length |
|---------|-------------------------------------------|------------|-----------------|
| 1.      | Shipping Bill No                          | N          | 07              |
| 2.      | Shipping Bill Date                        | Date       |                 |
| 3.      | Port of Export                            | С          | 06              |
| 4.      | Invoice Number                            | C          | 17              |
| 5.      | Item Sr. NO. in the Invoice               | N          | 4               |
| 6.      | SION Product Group                        | С          | 2               |
| 7.      | SION Serial Number                        | С          | 6               |
| 8.      | SION Item of Import Serial Number         | С          | 3               |
| 9.      | File No                                   | С          | 25              |
| 10.     | License No                                | N          | 10              |
| 11.     | Serial No. of Item as on License (Part C) | N          | 03              |
| 12.     | Quantity of import under the license      | N          | 11,3            |
| 13.     | Unit of measure code                      | С          | 03              |

| NIC-ICES-MSG-DGFT | Version 1.9 | Release Date 21/07/2008 | Page 39 of <u>67</u> 67 |
|-------------------|-------------|-------------------------|-------------------------|
|                   |             |                         |                         |

SION Product Group : Valid for Scheme Codes –

SION Serial Number 01,02,03,05,18,19

Null for export under other Schemes

#### File Number Format:

Office Code/ Section Code/ Category/ Serial Number/ Application Period/ Export Period.

#### Notes:

Unique identifier : SB Number + SB Date + Port of export

Sr. No of the item as on : NULL for provisional exports under Scheme

License Codes - 01, 02, 03, 05

File Number : Valid for provisional exports under

Advance licenses schemes/ EPCG Schemes only - 01, 02, 03, 05, 11, 12 And NULL for regular exports NULL for all other Schemes Codes

License Number : Valid for regular exports under all Scheme

Codes except Code - 06 (DEPB Schemes)

Category of license : As per directory provided by DGFT.

#### File naming convention:

DGFT+<Port Code>+<EGMDATE>+<Sequence Number>.SB

(DDMMYYYY: EGM date)

## **Message Structure**

```
<sb>
<sb>
<sb_master>
------
------

<END_sb_master>
<sb_item>
------

<END_sb_item>
<sb_lic_parte>
------

<END_sb_lic_parte>
<sb_lic_parte>
<sb_lic_parte>
```

| National Informatics Centre | ICES 1.5 | <b>Customs-DGFT Message Formats</b> |
|-----------------------------|----------|-------------------------------------|
|                             |          |                                     |

-----

<END\_sb\_lic\_partc> <END\_sb>

## 4.6 DGCH006: SB Acknowledgement

From : DGFT To Customs

DGFT has to acknowledge for each Shipping Bill forwarded by Customs. In case SB is accepted then only file\_name, site id, sb\_no,sb\_dt with sb\_level\_error\_code = 0 has to I be sent

If child level err is sent then the corresponding key element must be sent

| Sr.No. | Field Description            | Field Type | Field Length |
|--------|------------------------------|------------|--------------|
| 1.     | File Name                    | С          | 50           |
| 2.     | SITE ID                      | N          | 07           |
| 3.     | SB NUMBER                    | N          | 7            |
| 4.     | SB Date                      | Date       | 10           |
| 5.     | INVOICE Number               | Date       | Ddmmyyyy     |
| 6.     | ITEM NO                      | N          |              |
| 7.     | ITEM SR NO IN PART E         | С          | 06           |
| 8.     | ITEM SR NO PART C            | С          | 06           |
| 9.     | SB LEVEL ERROR CODE          | С          | 50           |
| 10.    | ITEM ERROR CODE              | С          | 50           |
| 11.    | ITEM SR NO IN PART E – ERROR | С          | 50           |
|        | CODE                         |            |              |
| 12.    | ITEM SR NO IN PART C – ERROR | С          | 50           |
|        | CODE                         |            |              |

#### NOTE:

**Error codes**: A record can have multiple errors and each code will be separated by delimiter – ','.

Refer to Error codes for their explanation.

#### File naming convention:

DGFT+<Customs Port Code>+<DATE>+<Sequence Number>."SB"ACK

## **ERROR CODES:**

| Code | Description                                                               |
|------|---------------------------------------------------------------------------|
| 00   | No Error                                                                  |
| 01   | Control File mismatch                                                     |
| 02   | Data Error                                                                |
| 03   | Table could not be added due to some error                                |
| 04   | Control File error : Data file indicated is not present                   |
| 05   | Data with this File name already exists                                   |
| 06   | Data problem in related record (record being deleted)                     |
| 07   | SB master detail not present                                              |
| 08   | SB item detail not present                                                |
| 09   | Table could not be added due to duplicate record                          |
| 10   | Data Error in some other related table                                    |
| 11   | Invalid SB no.                                                            |
| 12   | Invalid SB date                                                           |
| 14   | SB no. is missing                                                         |
| 16   | Parent record missing                                                     |
| 18   | Invalid Port of export or does not match file name                        |
| 19   | Invalid IEC No.                                                           |
| 21   | Invalid LEO/LEO less than SB date                                         |
| 23   | FOB value in Rs. is missing or invalid                                    |
| 24   | FOB value in Rs. does not match the sum total of the same for SB items.   |
| 28   | Invoice no. is missing or invalid invoice no.                             |
| 30   | Invoice Sl. No. is missing or invalid invoice Sl. No.                     |
| 31   | Invalid Item Sl. No.                                                      |
| 33   | Item description is missing or length is not proper                       |
| 35   | Invalid ITCHS Code                                                        |
| 37   | Invalid Scheme code or Scheme code is missing                             |
| 40   | Total quantity is missing                                                 |
| 42   | Unit of measurement is missing/Invalid Invalid unit of measurement        |
| 44   | Exchange rate is missing                                                  |
| 46   | Invalid Foreign currency                                                  |
| 51   | Item could not be added                                                   |
| 52   | Parte could not be added                                                  |
| 55   | Child record (Item missing)                                               |
| 61   | Invalid DEPB Group Code/DEPB Group code is missing/License detail missing |

| NIC-ICES-MSG-DGFT | Version 1.9 | Release Date 21/07/2008 | Page 43 of <u>67</u> 67 |
|-------------------|-------------|-------------------------|-------------------------|
|                   |             |                         |                         |

| National Informatics Centre | ICES 1.5 | Customs-DGFT Message Formats |
|-----------------------------|----------|------------------------------|
|                             |          |                              |

| 63 | Invalid DEPB Group S1. No./DEPB Group S1. No. is missing |
|----|----------------------------------------------------------|
| 65 | Invalid License No.                                      |
| 74 | Invalid File No.                                         |

4.7 CHDG007 : Bill of Entry information

From : Customs to DGFT

Customs will generate daily one message for all those Bills of Entry for which out of charge is issued

A delimiter should separate the fields ' |

| Sr. No. | Field Description                        | Field | Field    |
|---------|------------------------------------------|-------|----------|
|         |                                          | Type  | Length   |
| 1.      | Port of Import                           | С     | 6        |
| 2.      | Bill of Entry Number                     | С     | 7        |
| 3.      | Bill of Entry Date                       | Date  | ddmmyyyy |
| 4.      | Invoice Number                           | С     | 17       |
| 5.      | Item Sr. No. in invoice                  | N     | 4        |
| 6.      | License no                               | С     | 10       |
| 7.      | Sl. No. as given in the license (Part C: | N     | 4        |
|         | Item of Import)                          |       |          |
| 8.      | IEC (Actual importer, who has filed      | C     | 10       |
|         | the BE)                                  |       |          |
| 9.      | Quantity                                 | N     | 16,3     |
| 10.     | Unit of Measurement                      | С     | 3        |
| 11.     | CIF Value in Rs.                         | N     | 16,2     |
| 12.     | CIF value in F.C                         | N     | 16,2     |
| 13.     | FC Code                                  | С     | 3        |
| 14.     | Duty foregone                            | N     | 16,2     |

F.C. Code : Refer to Annexure A

Parameters 8,10-12: Are as per SI. No. as given in the license (Part

C: Item of Import)

Example:

| BE N | o BE Date  | INV | No Item | No License no | o SI No in | Lic qty |
|------|------------|-----|---------|---------------|------------|---------|
| 123  | 01/01/2008 | 1   | 1       | 1234567890    | 1          | 100 kg  |
| 123  | 01/01/2008 | 1   | 7       | 1234567890    | 1          | 200 kg  |
| 123  | 01/01/2008 | 1   | 18      | 1234567890    | 1          | 200 kg  |
| 123  | 01/01/2008 | 1   | 20      | 1234567890    | 1          | 100 kg  |

The will be represented as-

123 01/01/2008 E INDEL4 1234567890 1 IEC 600 kg.

### File naming convention:

DGFT+<Custom Port Code>+<DDMMYYYY>+<sequence Number>.BE

| NIC-ICES-MSG-DGFT | Version 1.9 | Release Date 21/07/2008 | Page 45 of <u>67</u> 67 |
|-------------------|-------------|-------------------------|-------------------------|
|                   |             |                         |                         |

#### **Control Table:**

The BE data is to be given to DGFT once a day. Hence, the message is to be generated at the specified time by the ICEGATE application by using the views/table given above. There is no necessity for control table.

Control file as described below required for sending the message to DGFT. ICEGATE application has to create the control file during creation of message file.

#### **IMPORT CONTROL FILE:**

Out-of-charge, if not given on any given day, the control file will be generated with field values as 0.

The control file will have one record as per the format given below:

| Sr. No. | Field Description      | Field Type | Field  |
|---------|------------------------|------------|--------|
|         |                        |            | Length |
| 1.      | File Name              | Character  | 22     |
| 2.      | Site ID                | Character  | 6      |
| 3.      | Number of Records – BE | Number     | 06     |

## Frequency:

Customs would transmit the file once a day.

#### File naming convention:

DGFT+<Port Code>+<DDMMYYYY>.BEAUD

| National Informatics Centre | ICES 1.5 | <b>Customs-DGFT Message Formats</b> |
|-----------------------------|----------|-------------------------------------|
|                             |          |                                     |

4.8 DGCH008 : BE Acknowledgement

From : DGFT To Customs

DGFT has to acknowledge for each Bill of Entry forwarded by Customs. In case BE is accepted then only file\_name, site id, BE\_no, BE\_dt with error\_code = 0 has to I be sent

If child level err is sent then the corresponding key element must be sent

| Sr.No. | Field Description | Field Type | Field Length |
|--------|-------------------|------------|--------------|
| 1.     | File Name         | С          | 50           |
| 2.     | SITE ID           | С          | 06           |
| 3.     | BE NO             | N          | 7            |
| 4.     | BE Date           | Date       | 10           |
| 5.     | INVOICE Number    | С          | 17           |
| 6.     | ITEM NO           | N          | 4            |
| 7.     | License NO        | С          | 10           |
| 8.     | Error Code        | С          | 50           |

#### NOTE:

**Error codes**: A record can have multiple errors and each code will be separated by delimiter – ','.

Refer to Error codes for their explanation.

File naming convention: YYYYMMDDBE.ACK

## 4.9 DGCH009: Non-receipt of message from Customs

From : DGFT To Customs

DGFT shall generate a message for non-receipt of Shipping Bill/BE information from a given port for the given date in the following format;

| Sr. No. | Field Description        | Field Type | Field<br>Length |
|---------|--------------------------|------------|-----------------|
| 1.      | Date (DDMMYYYY)          | date       |                 |
| 2.      | Customs House Code       | С          | 06              |
| 3.      | Type of document (SB/BE) | С          | 2               |

## File naming convention:

DGFT+<Port Code>+<DATE>."NSB"

## 4.10 CHDG010: Non-receipt of acknowledgment from DGFT

From : Customs To DGFT

Customs will generate a message for non-receipt of acknowledgement for the Shipping Bill information transmitted vide message number CHDG005 to DGFT.

| Sr. No. | Field Description                    | Field Type | Field Length |
|---------|--------------------------------------|------------|--------------|
| 1.      | File Name (Export Control File Name) | С          | 22           |

## File naming convention:

DGFT+<Port Code>+<EGMDATE>+"SBAUD".nck

4.11 DGCH011 : DEPB Directory

From : DGFT To Customs

| Sr. No. | Field Description         | Field  | Field | Final | Amendment | Close |
|---------|---------------------------|--------|-------|-------|-----------|-------|
|         | _                         | Length | Type  |       |           |       |
| 1       | Message Type              | 1      | С     | F     | A         | С     |
| 2       | Public Notice Number      | 15     | С     | M     | M         | M     |
| 3       | Group Code                | 2      | С     | K     | K         | K     |
| 4       | Group Name                | 40     | С     | M     | M         | X     |
| 5       | Item Code                 | 10     | С     | K     | K         | K     |
| 6       | Brief Description of Item | 250    | С     | M     | M         | X     |
| 7       | Rate of Benefit (%age)    | 12,2   | N     | M     | M         | X     |
| 8       | Value capping (in INR)    | 12,2   | N     | О     | 0         | X     |
| 9       | Unit of Measurement       | 3      | С     | О     | 0         | X     |
| 10      | DEPB Claim Type Flag      | 2      | С     | M     | M         | X     |
| 11      | Effective Date            |        | Date  | M     | M         | M     |
| 12      | Valid up to Date          |        | Date  | X     | X         | X     |

#### Mandatory parameters:

For value cap items field - "Value capping in Rs" and "Unit of measurement" are mandatory.

Valid up to date: Null in all cases

Message Type: A - Amendment

F - Final/Fresh C - Closed

### Amendment (Message Type: A):

Rate of credit for an item, if amended through a Notification, the message shall be transmitted with flag "A"

At the Customs end, the update process would close the existing entry by updating the "Valid up to date" and insert new record.

Valid upto date = Effective date (mentioned in the Amendment message) - 1

### Fresh/Final (Message Type: F):

New Group Code or Item Code, if introduced, the message shall be transmitted with flag 'F'

At the Customs end, the update process would append the entry to the database.

Close (Message Type: C):

| NIC-ICES-MSG-DGFT | Version 1.9 | Release Date 21/07/2008 | Page 50 of <u>67</u> 67 |
|-------------------|-------------|-------------------------|-------------------------|
|                   |             |                         |                         |

An item, if de-classified under the DEPB Scheme, the message shall be transmitted with flag 'C'.

At the Customs end, the update process would close the existing entry by updating the "Valid up to date".

Valid upto date = Effective date (mentioned in the Amendment message) - 1

#### DEPB Claim type:

- 2 Benefit based on % age of FOB
- 4 Benefit on derived items (Ex: Chemical compositions Group Code 62)
- 5 Benefit is based on value capping

## File naming convention:

DEPYYYYMMDD1.DIR

EXAMPLE 1: Fresh

F^]PN.019/2001^]43^]TEXTILES^]20^]READYMADE GARMENTS^]10^]^]2^]20052001^]^]

EXAMPLE 2: Amendment

A^]PN.029/2001^]20^]PAINTS^]2^]XXXX^]8^]^]^]2^]08072001^]^]

EXAMPLE 3: Closed

C^]PN.039/2001^]20^]^]2^]^]8^]^]^]30072001^]^]

4.12 CHDG012 : Notification Directory

From : Customs to DGFT

| Sr.<br>No. | Field Description           | Field<br>Length | Field<br>Type | Mandatory/<br>Optional |
|------------|-----------------------------|-----------------|---------------|------------------------|
| 1          | Customs Notification No     | 10              | С             | M                      |
| 2          | Notification Effective Date | Date            |               | M                      |
| 3          | Notification End Date       | Date            |               | 0                      |
| 4          | Scheme Code                 | 2               | С             | M                      |

Whenever the scheme notifications are updated, the message will be forwarded to DGFT

**File naming convention:** <DDMMYYYY>.notn

4.13 DGCH013 : EODC Certificate

From: DGFT To Customs

#### **EODC** Master:

| Sr. | Field Description      | Field    | Field | Mandatory/ |
|-----|------------------------|----------|-------|------------|
| No. |                        | Length   | Type  | Optional   |
| 1.  | License Number         | 10       | С     | M          |
| 2.  | License Date           | ddmmyyyy | Date  | M          |
| 3.  | Port of registration   | 6        | С     | M          |
| 4.  | EO fulfilled (Y/N)     | 1        | С     | M          |
| 5.  | EODC Date (dd/mm/yyyy) |          | Date  | M          |
| 6.  | Total FOB Value        | 16,2     | N     | M          |

### Shipping Bills associated with EODC:

| Sr. | Field Description    | Field    | Field | Mandatory/ |
|-----|----------------------|----------|-------|------------|
| No. |                      | Length   | Type  | Optional   |
| 1.  | License Number       | 10       | С     | M          |
| 2.  | License Date         | ddmmyyyy | Date  | M          |
| 3.  | Port of registration | 6        | С     | M          |
| 4.  | SB Number            | 7        | N     | M          |
| 5.  | SB Date              |          | Date  | M          |
| 6.  | Port of Export       | 6        | С     | M          |
| 7.  | Invoice Number       | 17       | С     | M          |
| 8.  | Item Number          | 4        | N     | M          |
| 9.  | FOB Value            | 16,2     | N     | M          |

On receipt of the message, the ICES application would validate against the License and SB information; receipt of EODC would be marked. ICES would generate an positive acknowledgement OR negative acknowledgement. On acceptance of EODC, bond will be discharged.

## File naming convention:

<CUSTOMS PORT CODE>+<Date>+<Serial No>.EOD

4.14 CHDG014 : EODC acknowledgement From : Customs to DGFT

On receipt of the EODC message from DGFT, the Customs will generate an acknowledgement. It will contain – EODCs accepted (valid entries) and the rejected ones with error code.

## **Message Format:**

Application at the ICEGATE shall generate the acknowledgement message in the following format from the information available in tables – EODC\_MASTER and EODC\_SB

| Sr. | Field Description    | Field | Field  |                      |
|-----|----------------------|-------|--------|----------------------|
| No. | _                    | Type  | Length |                      |
| 1.  | File_name_of_DGFT    | С     | 60     | File name of DGFT    |
| 2.  | License_Number       | С     | 10     | License Number       |
| 3.  | License_Date         | Date  |        | License Date         |
| 4.  | Port_of_registration | С     | 6      | Port of registration |
| 5.  | EODC_Date            | Date  |        | EODC Date            |
| 6.  | SB_Number            | N     | 7      |                      |
| 7.  | SB_Date              | Date  |        |                      |
| 8.  | Port_of_Export       | С     | 6      |                      |
| 9.  | Invoice_No           | 1C    | 17     |                      |
| 10. | Item_No              | N     | 4      |                      |
| 11. | ERR_CD               | С     | 50     | Error Code           |

#### **List of Error Codes:**

| Message ID | Error Code | Error Description |
|------------|------------|-------------------|
| CHDG014    | 00         | EODC accepted     |
| CHDG014    | 01         | EODC duplicate    |
| CHDG014    | 02         |                   |
| CHDG014    | 03         |                   |
| CHDG014    | 04         |                   |
| CHDG014    | 05         |                   |

### File naming convention

<CUSTOMS PORT CODE>+<Date>+<Serial No>.ERR

| NIC-ICES-MSG-DGFT | Version 1.9 | Release Date 21/07/2008 | Page 54 of <u>67</u> 67 |
|-------------------|-------------|-------------------------|-------------------------|
|                   |             |                         |                         |

## **Annexure A**

## **Currency Code Directory**

| S.No. | Currency | Currency Name        |
|-------|----------|----------------------|
|       | Code     |                      |
| 1     | ATS      | AUSTRIAN SCHILLINGS  |
| 2     | AUD      | AUSTRALIAN DOLLARS   |
| 3     | BEF      | BELGIUM FRANCS       |
| 4     | CAD      | CANADIAN DOLLARS     |
| 5     | DKK      | DANISH KRONERS       |
| 6     | FRF      | FRENCH FRANCS        |
| 7     | HKD      | HONG KONG DOLLARS    |
| 8     | ITL      | IATALIAN LIRE        |
| 9     | JPY      | JAPANESE YEN         |
| 10    | MYD      | MALAYSIAN DOLLARS    |
| 11    | NLG      | NETHERLANDS GUILDERS |
| 12    | NOK      | NORWEGIAN KRONERS    |
| 13    | SGD      | SINGAPORE DOLLARS    |
| 14    | CHF      | SWISS FRANCS         |
| 15    | SEK      | SWEDISH KRONERS      |
| 16    | GBP      | POUND STERLING       |
| 17    | USD      | USA DOLLARS          |
| 18    | RUR      | USSR ROUBLE          |
| 19    | INR      | INDIAN RUPEE         |
| 20    | DEM      | DEUTSCHE MARKS       |
| 21    | THB      | THAILAND BAHT        |
| 22    | NZD      | NEW ZEALAND DOLLAR   |
| 23    | AED      | U.A.E. DIRHAMS       |
| 24    | EUR      | EURO                 |

## **Annexure B**

## **Unit of Measurement Code Directory**

| S.No. | Unit Code | Unit Name        |
|-------|-----------|------------------|
| 1     | BOX       | BOX              |
| 2     | BTL       | BOTTLES          |
| 3     | BUN       | BUNCHES          |
| 4     | CBM       | CUBIC METER      |
| 5     | CCM       | CUBIC CENTIMETER |
| 6     | CMS       | CENTIMETER       |
| 7     | DOZ       | DOZEN            |
| 8     | DRM       | DRUM             |
| 9     | FTS       | FEET             |
| 10    | GGR       | GREAT GROSS      |
| 11    | GMS       | GRAMS            |
| 12    | GRS       | GROSS            |
| 13    | GYD       | GROSS YARDS      |
| 14    | KGS       | KILOGRAMS        |
| 15    | KLR       | KILOLITER        |
| 16    | KME       | KILOMETERS       |
| 17    | LBS       | POUNDS           |
| 18    | LTR       | LITERS           |
| 19    | MTR       | METER            |
| 20    | MTS       | METRIC TON       |
| 21    | NOS       | NUMBER           |
| 22    | PAC       | PACKS            |
| 23    | PCS       | PIECES           |
| 24    | QTL       | QUINTAL          |
| 25    | RLS       | ROLLS            |

## **Annexure C**

## **Customs Port Code Directory**

| S.No. | Port Name            | Port Code |
|-------|----------------------|-----------|
| 1     | Chennai Air          | INMAA4    |
| 2     | Sahar Air            | INBOM4    |
| 3     | Delhi Air            | INDEL4    |
| 4     | Kolkata Air          | INCCU4    |
| 5     | Kolkata Sea          | INCCU1    |
| 6     | Bangalore Air Cargo  | INBLR4    |
| 7     | Hyderabad Air Cargo  | INHYD4    |
| 8     | Chennai Sea          | INMAA1    |
| 9     | Mumbai Sea           | INBOM1    |
| 10    | Nhava Sheva          | INNSA1    |
| 11    | Goa CH               | INMRM1    |
| 12    | Ahmedabad, ICD       | INSBI6    |
| 13    | Cochin CH            | INCOK1    |
| 14    | Mangalore CH         | INNML1    |
| 15    | Trivandrum Air Cargo | INTRV4    |
| 16    | Vizag.               | INVTZ1    |
| 17    | Tughlakabad          | INTKD6    |
| 18    | Patparganj           | INPPG6    |
| 19    | Jaipur               | INJAI6    |
| 20    | Ludhiana ICD         | INLDH6    |
| 21    | Tuticorin            | INTUT1    |
| 22    | Raxaul LCS           | INRXL8    |
| 23    | Petrapole LCS        | INPTP8    |
| 24    | Ballabh Garh, ICD    | INFBD6    |
| 25    | Ludhiana, OWPL ,ICD  | INLDH6    |
| 26    | GAPL, Mundra         | INMUN1    |
| 27    | Kandla CH            | INIXY1    |

| Tage 57 of 67-67 | NIC-ICES-MSG-DGFT | Version 1.9 | Release Date 21/07/2008 | Page 57 of <u>67</u> 67 |
|------------------|-------------------|-------------|-------------------------|-------------------------|
|------------------|-------------------|-------------|-------------------------|-------------------------|

| S.No. | Port Name             | Port Code |
|-------|-----------------------|-----------|
| 28    | Ahmedabad Air Cargo   | INAMD4    |
| 29    | Mulund CFS            | INMUL6    |
| 30    | Bangalore ICD         | INWFD6    |
| 31    | Kakinada Port         | INKAK1    |
| 32    | Hyderabad ICD         | INSNF6    |
| 33    | Pitampur ICD          | ININD6    |
| 34    | Tuticorin ICD         | INTUT6    |
| 35    | Garhi Harsaru ICD     | INGHR6    |
| 36    | Ludhiana, CONCOR, ICD | INLDH6    |
|       |                       |           |

## **Annexure D**

## ITC (HS) Code Directory

DGFT shall provide ITC (HS) code directory in the following format:

- 1 2 Digit Code and description
- 2 4 digit code and description
- 3 6 digit code and description
- 4 8 digit code, description, unit of measurement

|  | <b>Customs-DGFT Message Formats</b> |
|--|-------------------------------------|
|--|-------------------------------------|

| -11 | CF | - |   |  |
|-----|----|---|---|--|
|     | -  |   | _ |  |

| National Informatics Centre | National | <b>Informatics</b> | Centre |
|-----------------------------|----------|--------------------|--------|
|-----------------------------|----------|--------------------|--------|

| NOTN     | SLI | NO<br> | A NOTN_DT | NOTN_ENDT |
|----------|-----|--------|-----------|-----------|
| 032/97   | 1   | J      | 01-sep-01 |           |
| 048/2000 | 1   | R      | 28-feb-02 |           |
| 203/92   | 1   | D      | 28-feb-02 |           |
| 204/92   | 1   | D      | 28-feb-02 |           |
| 104/93   | 1   | D      | 28-feb-02 |           |
| 079/95   | 1   | D      | 28-feb-02 |           |
| 080/95   | 1   | D      | 28-feb-02 |           |
| 148/95   | 1   | D      | 28-feb-02 |           |
| 149/95   | 1   | D      | 28-feb-02 |           |
| 106/95   | 1   | D      | 28-feb-02 |           |
| 107/95   | 1   | D      | 28-feb-02 |           |
| 030/97   | 1   | D      | 28-feb-02 |           |
| 031/97   | 1   | D      | 28-feb-02 |           |
| 036/97   | 1   | D      | 28-feb-02 |           |
| 077/98   | 1   | D      | 28-feb-02 |           |
| 050/2000 | 1   | D      | 28-feb-02 |           |
| 051/2000 | 1   | D      | 28-feb-02 |           |
| 048/99   | 1   | D      | 28-feb-02 |           |
| 160/92   | 2   | G      | 28-feb-02 |           |
| 122/93   | 1   | G      | 28-feb-02 |           |
| 110/95   | 1   | G      | 28-feb-02 |           |
| 111/95   | 1   | G      | 28-feb-02 |           |
| 111/95   | 2   | G      | 28-feb-02 |           |
| 028/97   | 1   | G      | 28-feb-02 |           |
| 029/97   | 1   | G      | 28-feb-02 |           |
| 029/97   | 2   | G      | 28-feb-02 |           |
| 049/2000 | 1   | G      | 28-feb-02 |           |
| 160/92   | 1   | G      | 28-feb-02 |           |
| 046/2002 | 1   | R      | 22-apr-02 |           |
| 043/2002 | 1   | D      | 28-feb-02 |           |
| 044/2002 | 1   | G      | 28-feb-02 |           |
| 047/2002 | 1   | D      | 22-apr-02 |           |
| 055/2003 | 1   | G      | 01-apr-03 |           |
| 054/2003 | 1   | Н      | 01-apr-03 |           |
| 053/2003 | 1   | Н      | 01-apr-03 |           |
| 056/2003 | 1   | D      | 01-apr-03 |           |
| 031/2004 |     | Τ      | 09-jul-04 |           |
| 093/2004 | 1   | D      | 10-sep-04 |           |
| 090/2004 | 1   | R      | 10-sep-04 |           |
| 091/2004 | 1   | D      | 10-sep-04 |           |
| 092/2004 | 1   | Н      | 10-sep-04 |           |
| 094/2004 | 1   | D      | 10-sep-04 |           |
| 097/2004 | 1   | G      | 17-sep-04 |           |
| 097/2004 | 2   | G      | 17-sep-04 |           |
| 053/2003 | 1   | F      | 10-jan-06 |           |
| 032/2005 | 1   | Т      | 08-apr-05 |           |
| 041/2005 | 1   | K      | 09-may-05 |           |
| 009/2006 |     | F      | 01-mar-06 |           |
| 040/2006 | 1   | I      | 01-may-06 |           |
|          |     |        |           |           |

| National Informa     | tics Cer | ıtre   | ICES 1.5               | Customs-DGFT Message Formats |
|----------------------|----------|--------|------------------------|------------------------------|
| 073/2006<br>073/2006 | 1        | T<br>T | 10-jul-06<br>10-jul-06 |                              |

## For feedback, please contact:

## A.S. SASTRY

Deputy Director General
National Informatics Centre
Department of Information Technology
Ministry of Communication & Information Technology
A- Block, CGO Complex
Lodhi Road
New Delhi – 110003

E- Mail : sastry@nic.in

**Phone** : 011-24366350

**Fax** : 011-436 2628

011-436 4873